UNC SILS

# **Experiences in Deploying Public Metadata Analysis Tools**

David Nichols

Department of Computer Science University of Waikato Hamilton, New Zealand

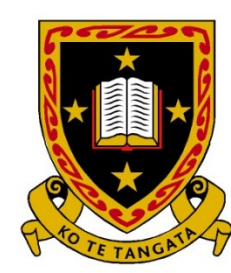

THE UNIVERSITY OF WAIKATO Te Whare Wānanga o Waikato

#### **Outline**

- Motivation & Background
- The Mat web tool
- Demo / Examples
- Qualitative feedback
- New beta features
- The KRIS web tool
- Demo / Examples
- Summary
- *Postscript*

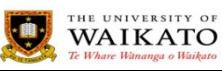

# **Original Aim**

• Provide better feedback to collection creators in Greenstone 3

• Previously...

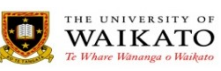

#### paperspast.natlib.govt.nz

#### **PAPERSPAST**

English | Mãori

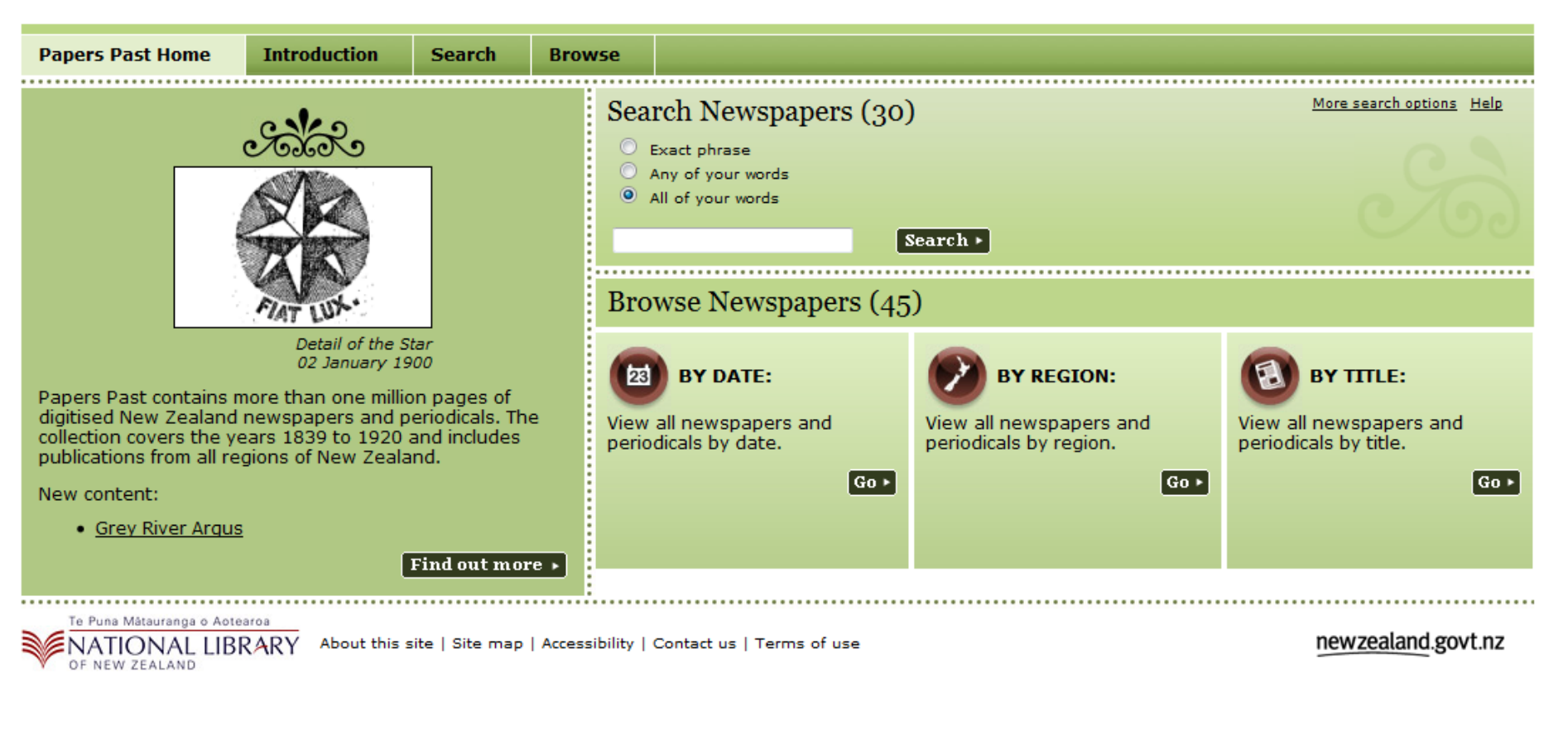

1.2 + million newspaper pages 600,000 + searchable

OCR METS/ALTO

#### dlconsulting.com

### **Creation/Workflow interface**

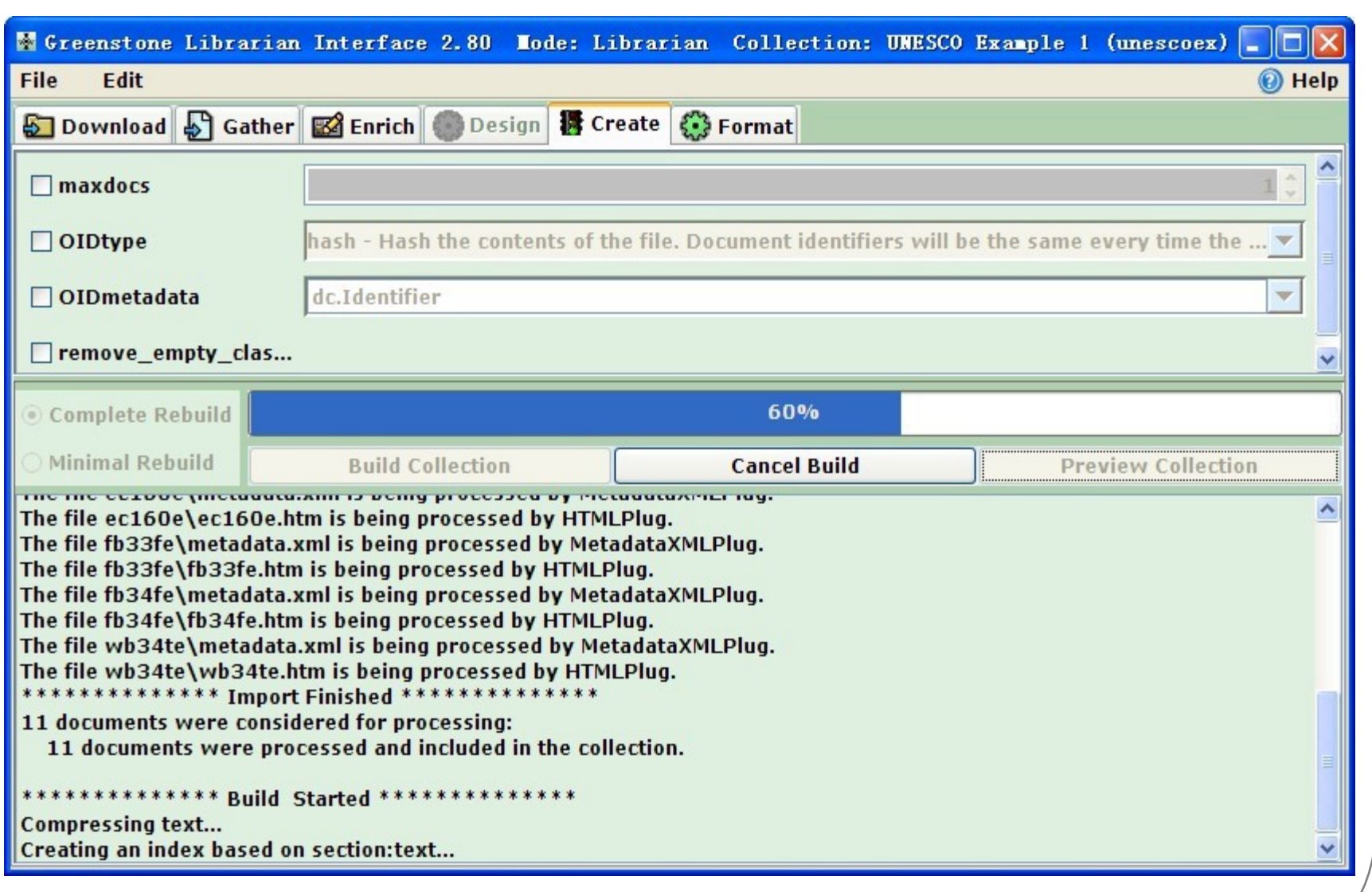

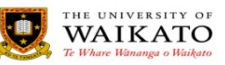

# **Creator/Maintainer Feedback**

- Current Feedback =
	- Running system +
	- build date +
	- number of documents processed +
	- Some low-level details about compression & weights

- difficult to manually identify metadata quality issues
- DL systems need *automated* tools
- Are there experience reports of existing systems?

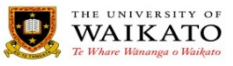

# **Metadata Quality?**

- metadata quality criteria
	- e.g. Bruce & Hillmann (2003)
- Beal (2005)
	- librarytypos.blogspot.com
- Several surveys (Shreeves, Ward, Efron etc) of DC element usage
	- Code not re-used?
- $\checkmark$  completeness
- $\checkmark$  accuracy
- $\checkmark$  provenance
- $\checkmark$  conformance to expectations
- $\checkmark$  logical consistency and coherence
- $\checkmark$  timeliness
- $\checkmark$  accessibility

"Throughout the eprints community there is an increasing awareness of the need for improvement in the quality of metadata and in associated quality assurance mechanisms"

Guy, Powell & Day (2004)

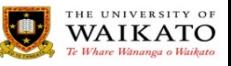

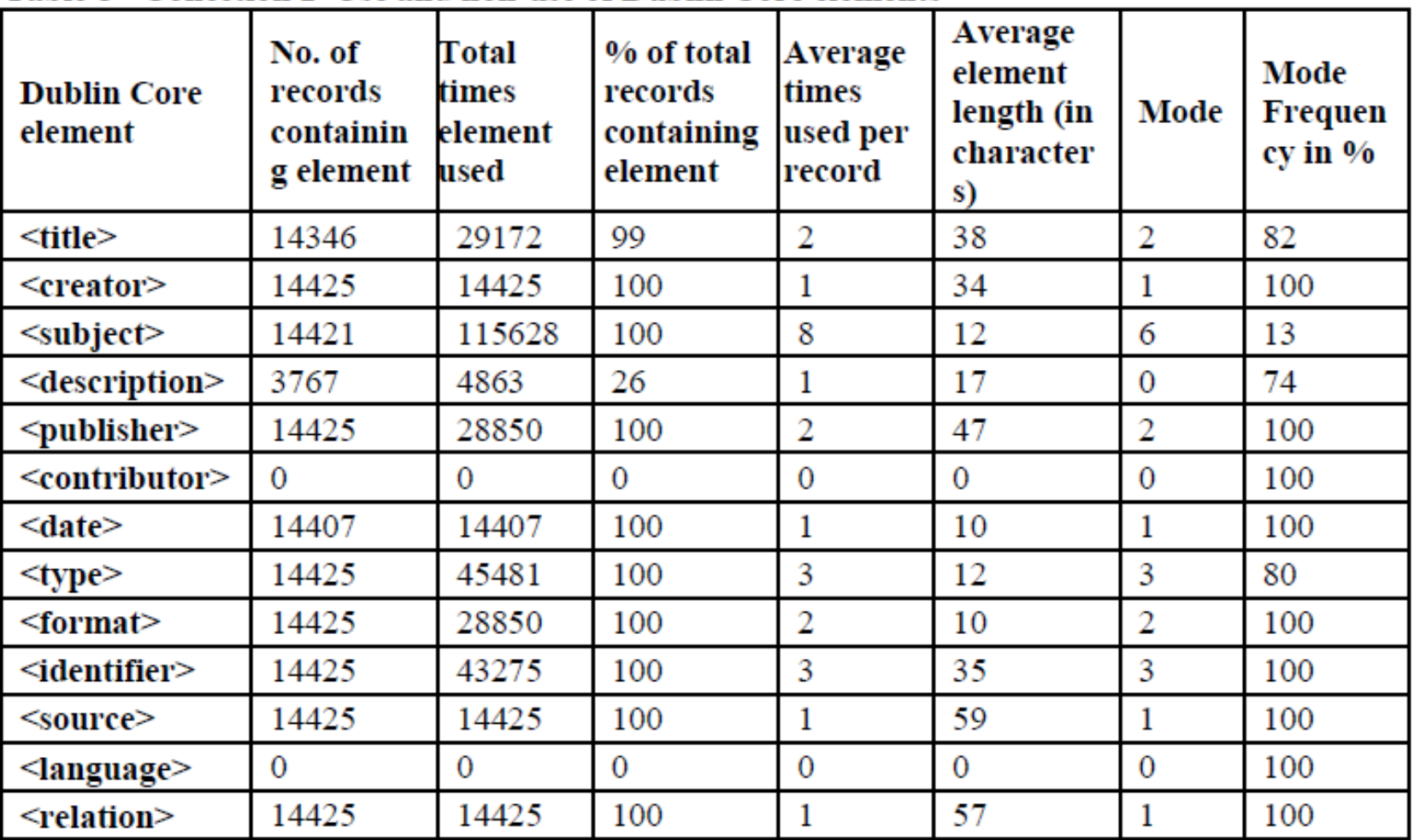

#### Table 8 - Collection 2-Use and non-use of Dublin Core elements

Shreeves *et al* (2005)

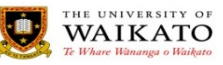

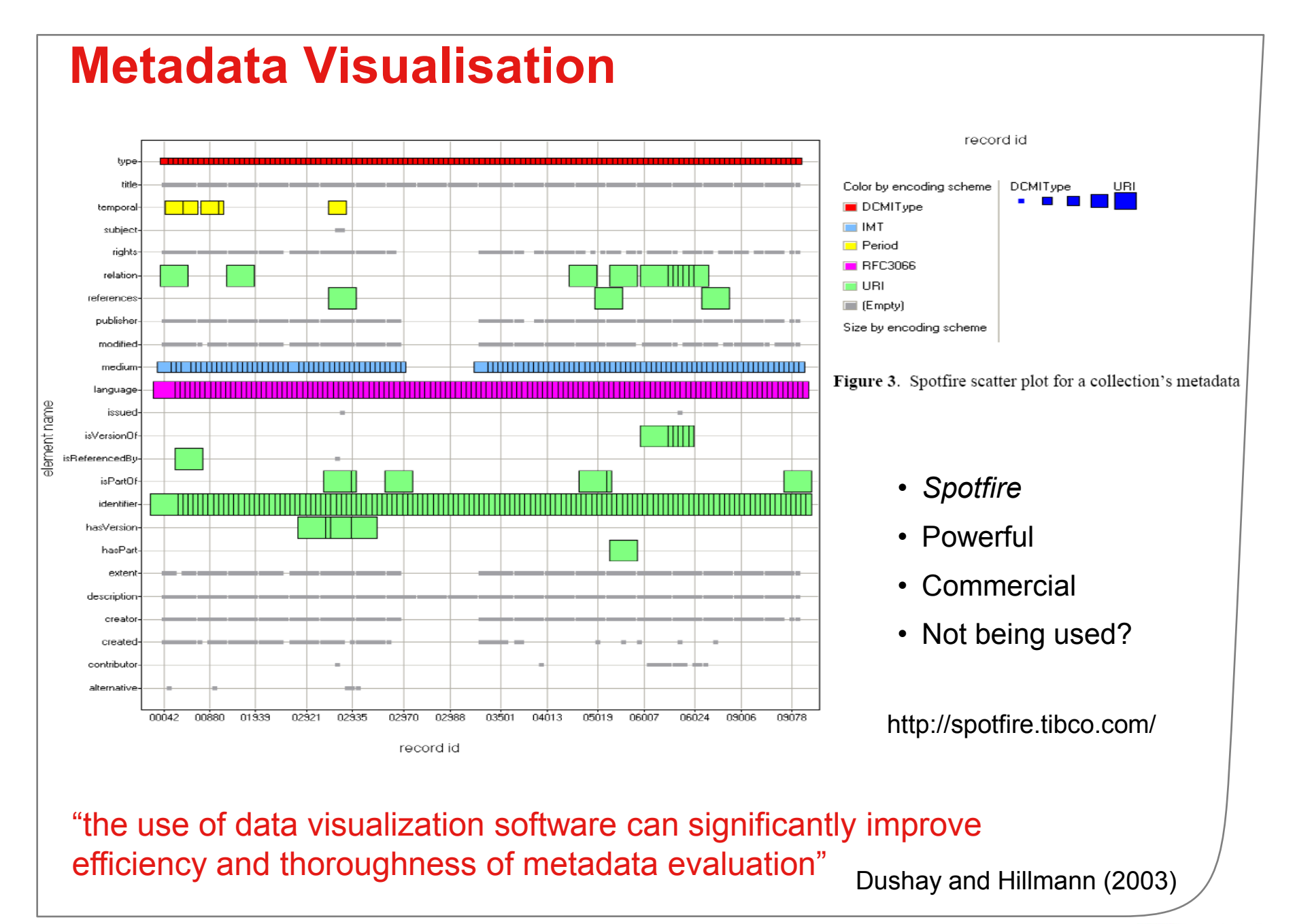

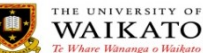

# **Starfield visualisation of library catalogue**

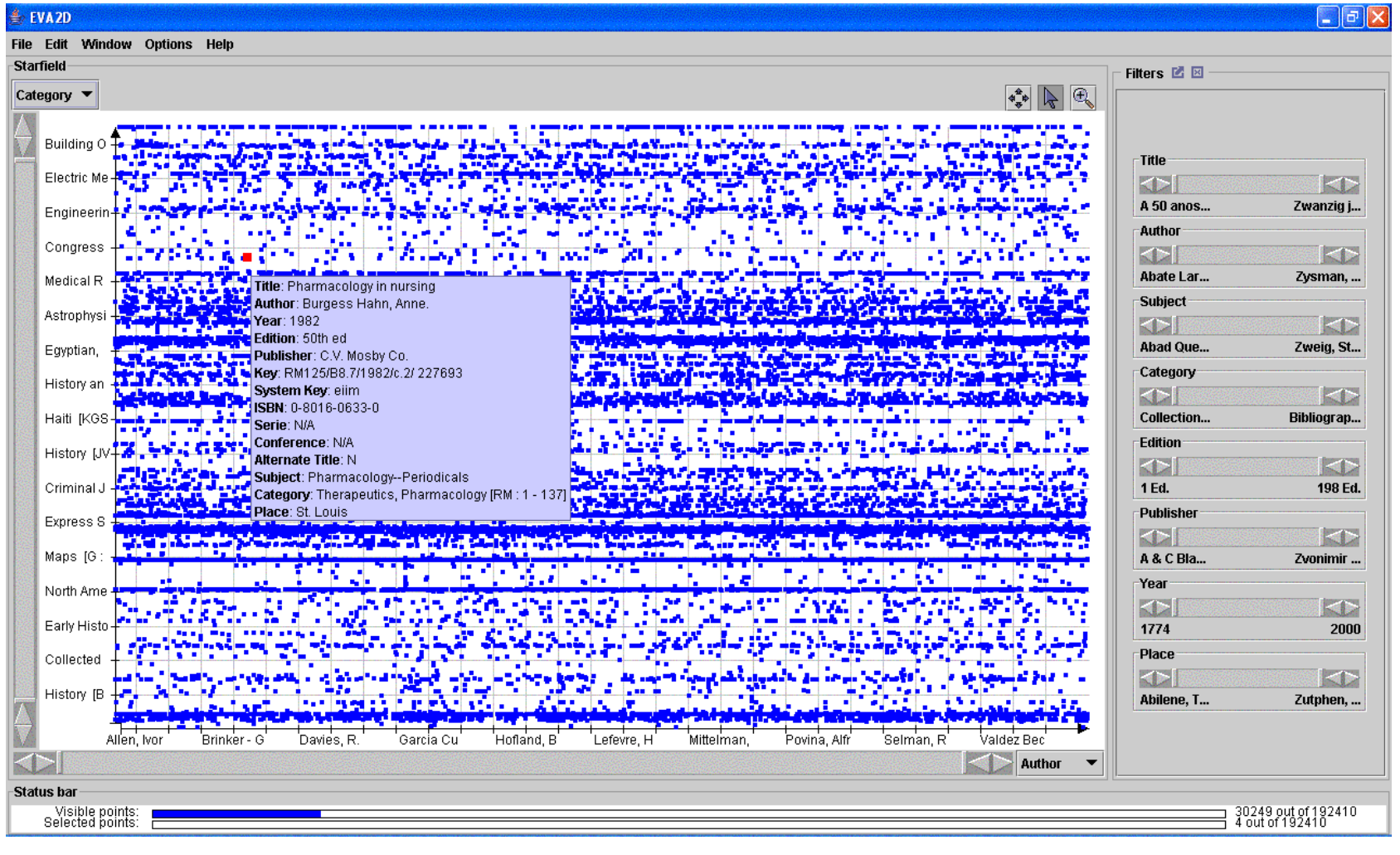

190,000 OPAC records from UDLAP Sánchez, Twidale, Nichols & Silva (2005)

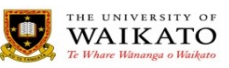

# **Error and pattern detection**

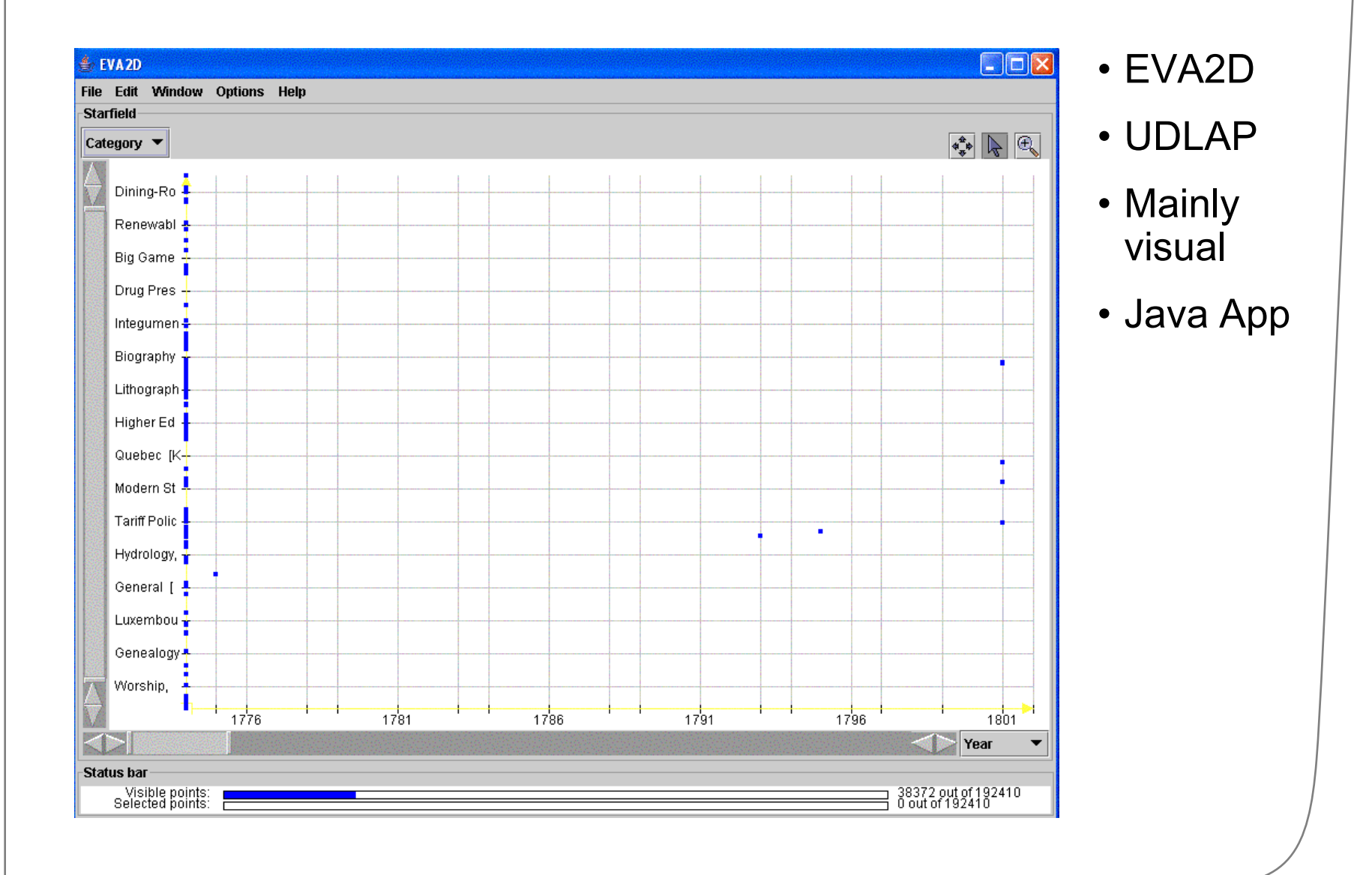

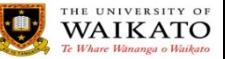

# **Quiz: what does this represent?**

#### Subject

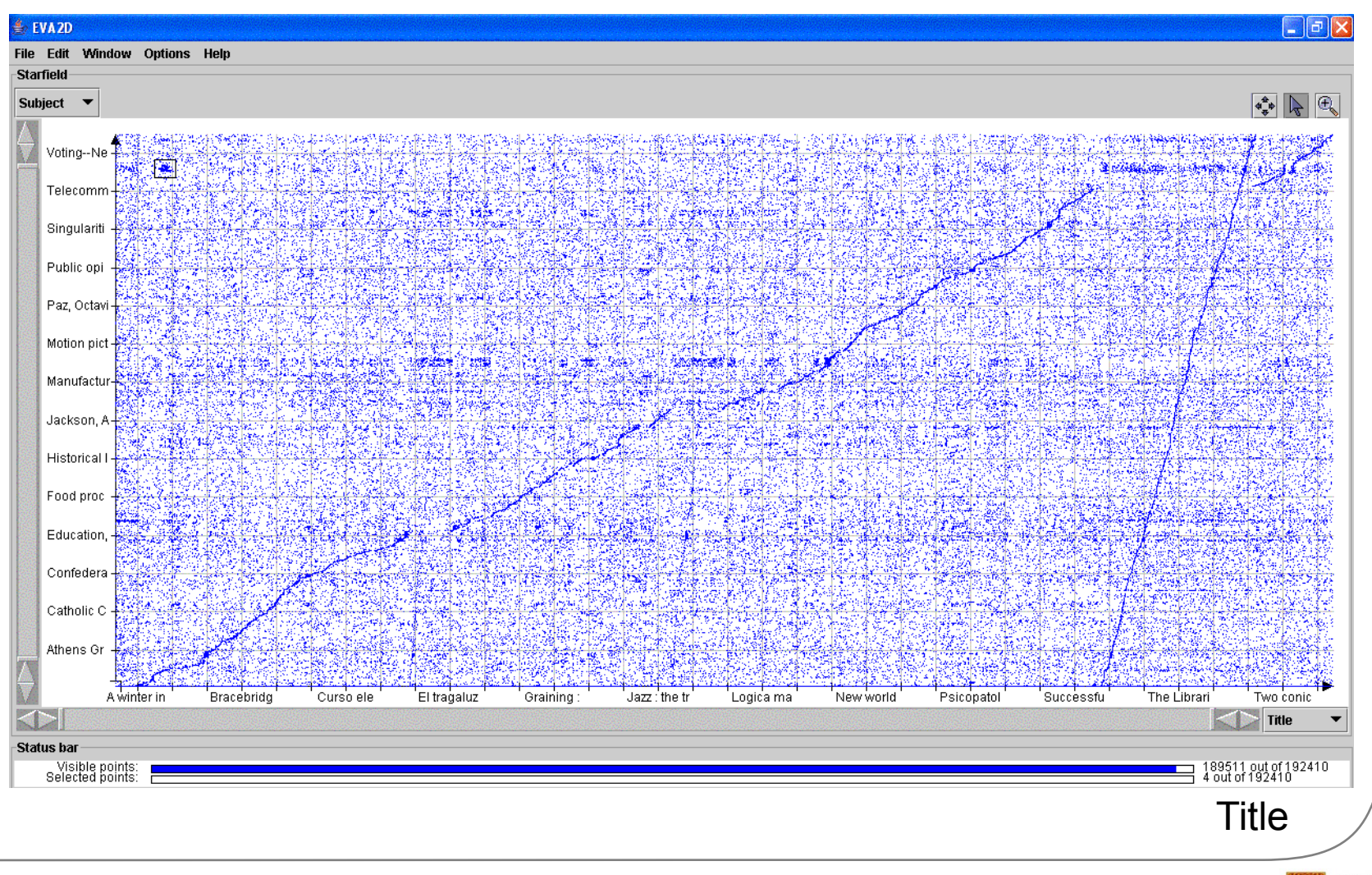

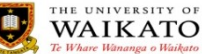

#### **Uses of metadata quality information**

- Error detection
- Collection understanding
- Input to other tools  $\rightarrow$ 
	- Quality mapped to colour
	- … on a *Treemap*

http://www.cs.umd.edu/hcil/treemap/

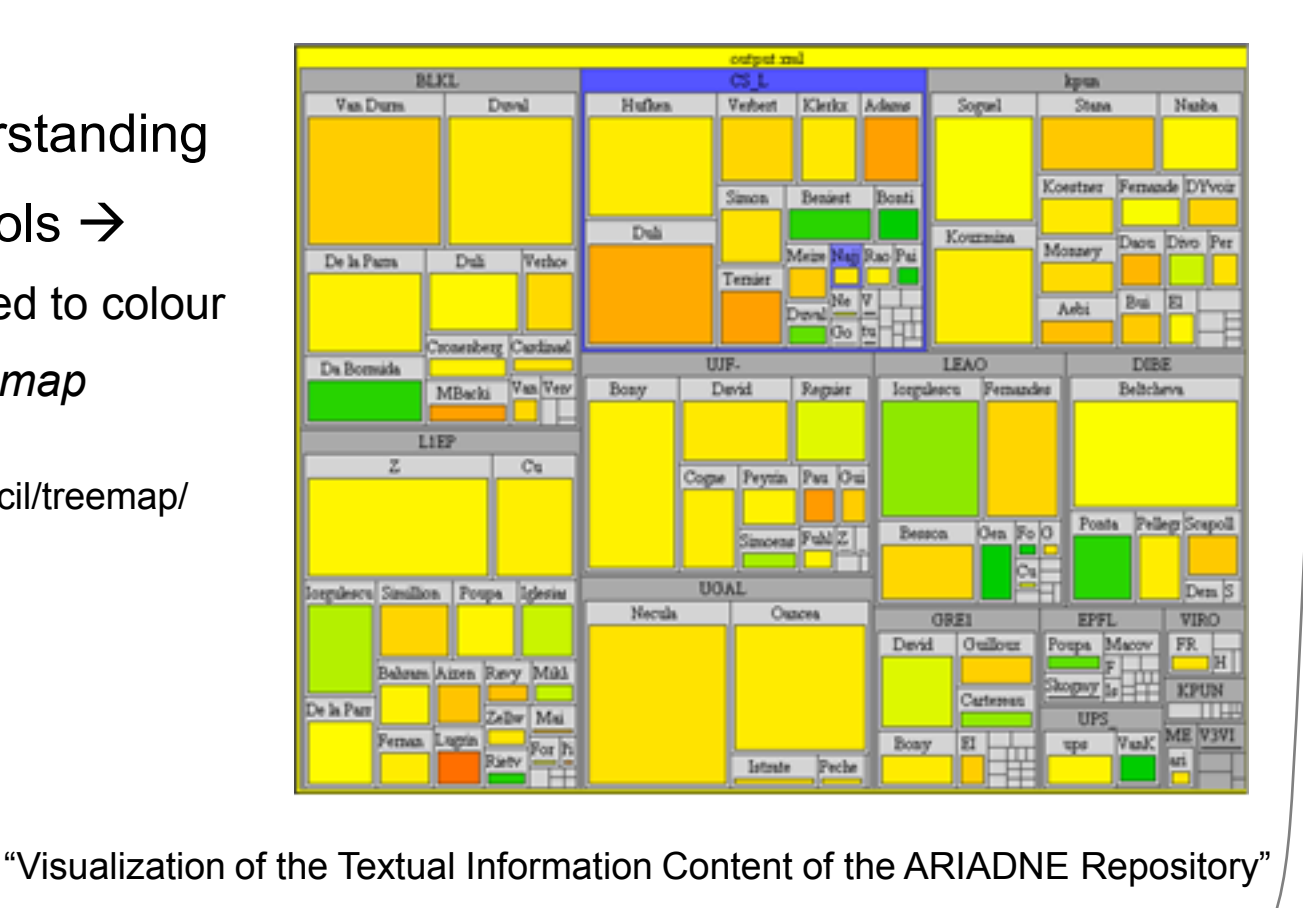

Ochoa and Duval (2006)

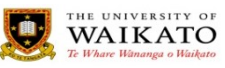

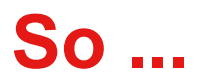

• We didn"t find anything we could just plug in to **Greenstone** 

- Not all the quality metrics are easily computable, but at least...
- It would be good to have functionality similar to:
	- Statistics from the DC usage surveys
	- Visualisations

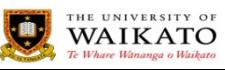

# **First prototype**

- Java-based
- Analyses collections
- Generates statistics
	- Chosen based on guesswork and DC surveys
- Simple visualisation

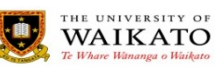

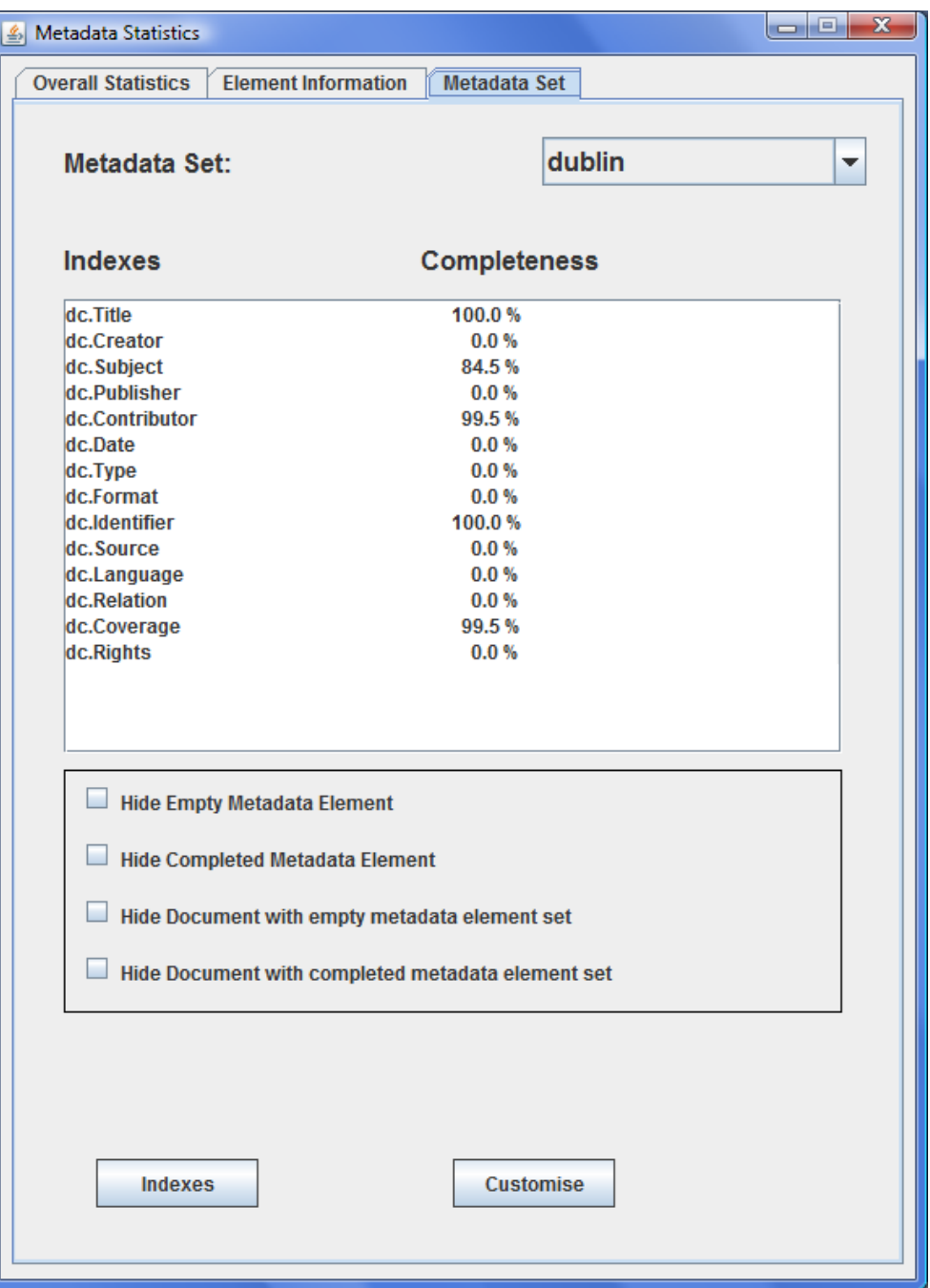

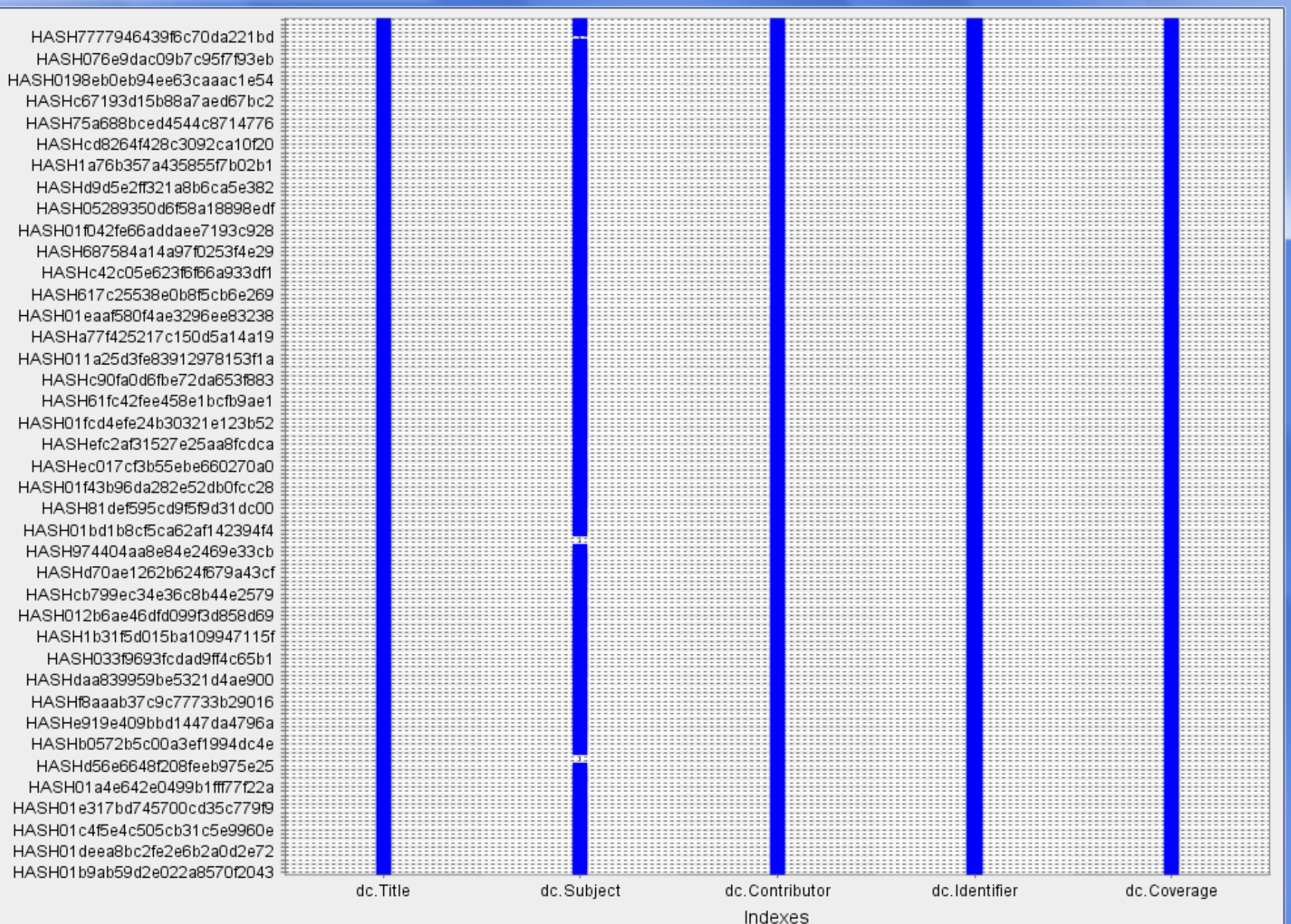

دا واحه

 $\mathbf{x}$ 

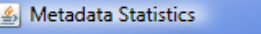

Overall Statistics Element Information Metadata Set

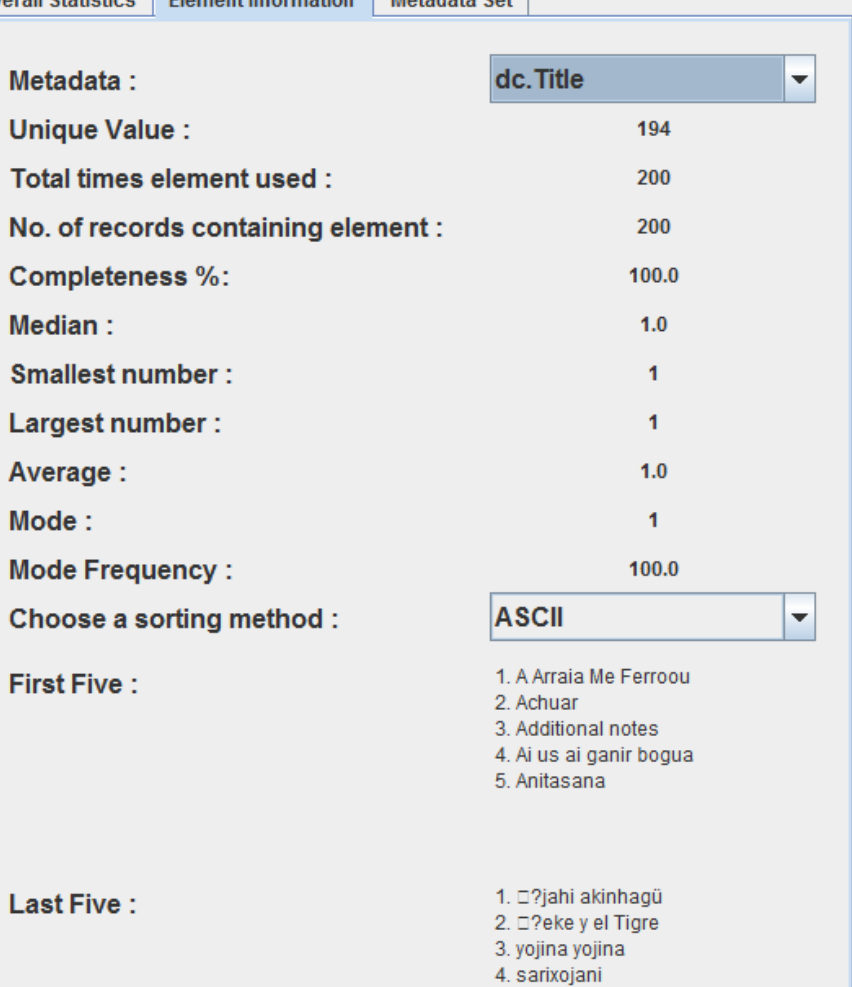

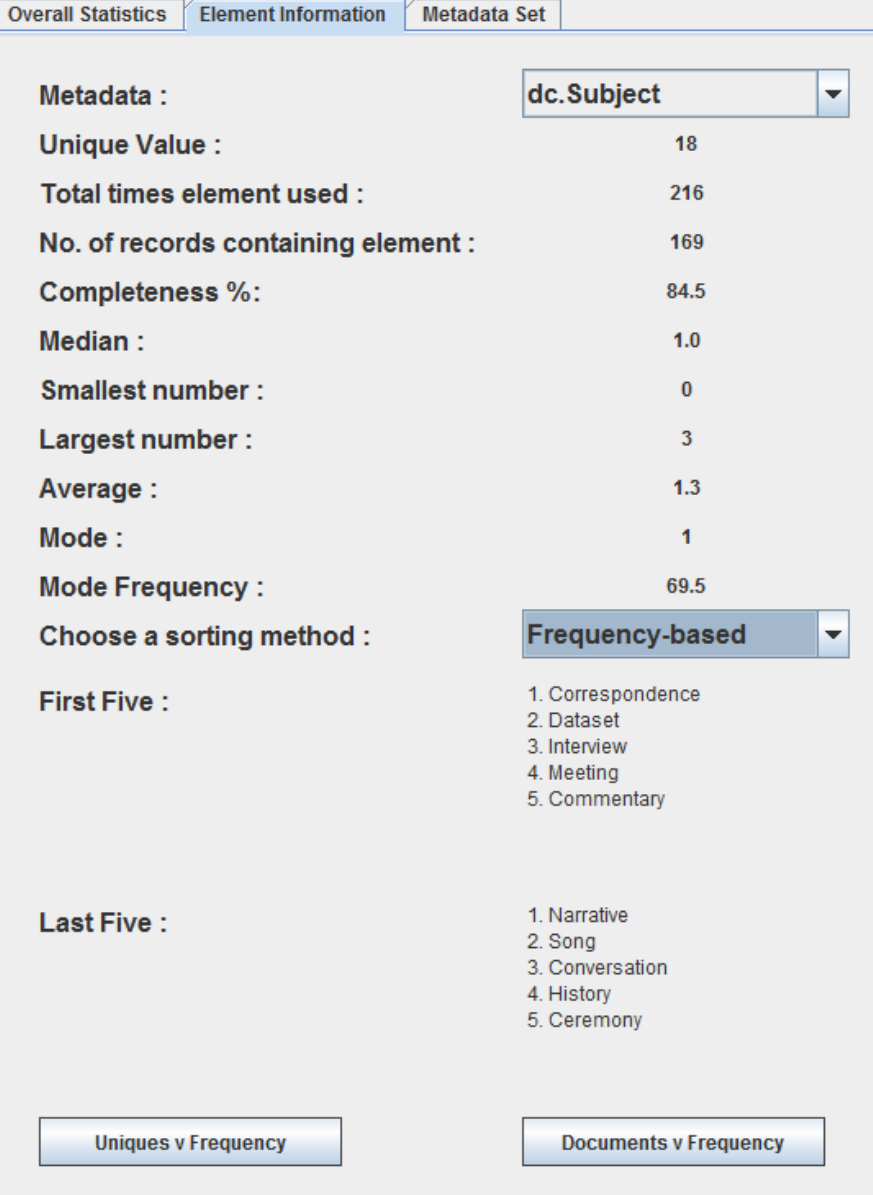

 $\begin{array}{|c|c|c|c|}\hline \textbf{--} & \textbf{--} & \textbf{--} \end{array}$ 

**Uniques v Frequency** 

**Documents v Frequency** 

5. la historia de los Ipelelekana no.

 $\mathbf{1}$ 

 $\begin{array}{|c|c|c|c|c|}\hline \multicolumn{1}{|c|}{\textbf{a}} & \textbf{x} \\\hline \end{array}$ 

Metadata Statistics

#### **Revised aim**

- Understand *requirements* for metadata quality tool
- Migrated Java prototype  $\rightarrow$  Web
	- Simplicity of use
	- Wide use and (hopefully) feedback
		- esp. Institutional Repository community
- We built a web-based Metadata Analysis Tool

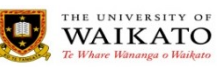

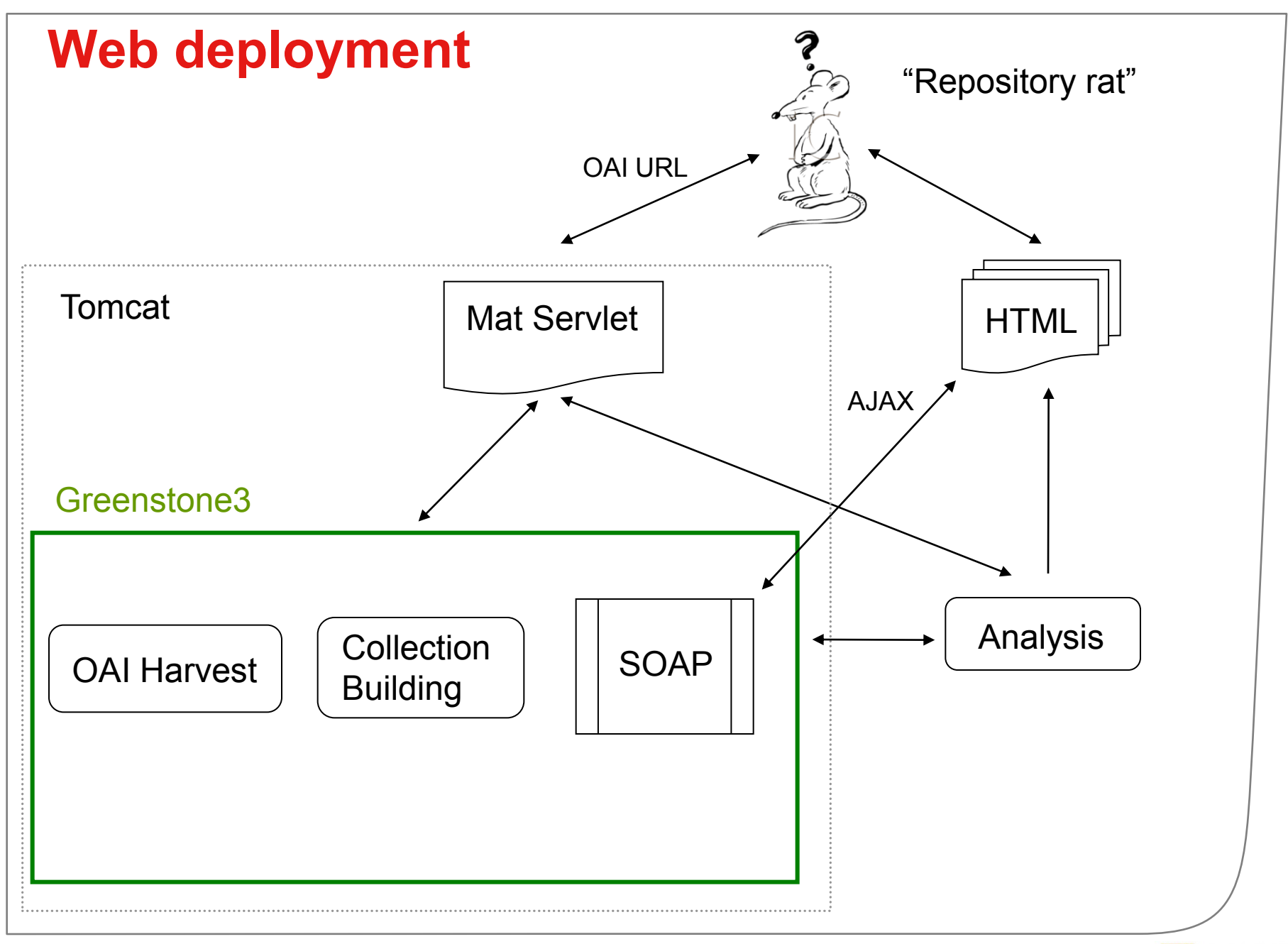

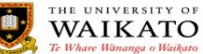

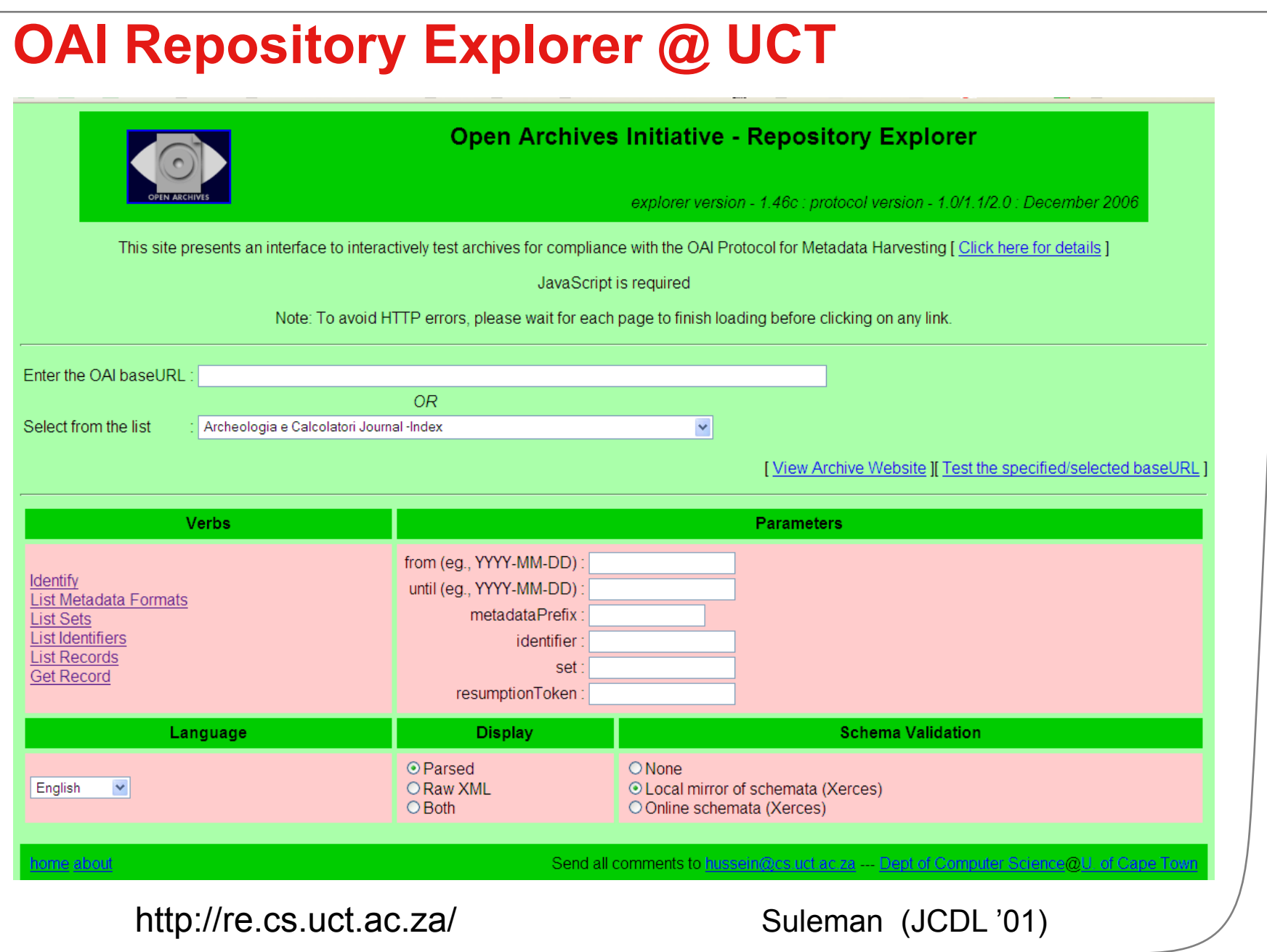

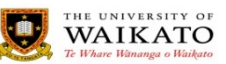

#### http://www.nzdl.org/greenstone3/mat

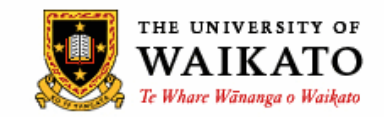

#### Metadata Analysis Tool - alpha 2

This tool will generate statistics and visualisations of OAI repositories

Enter the URL of the OAI repository to analyse, e.g.:

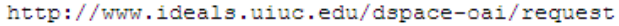

OAI URL:

Analyse repository

Or use these shortcuts:

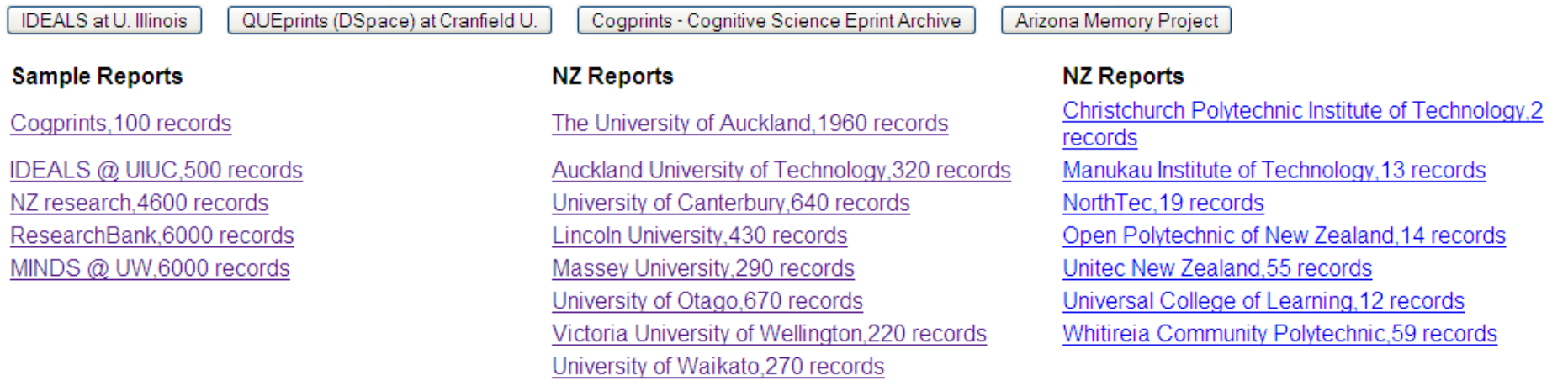

#### Metadata Analysis Tool - alpha 2

Repository Name: IDEALS @ UIUC

**Base URL:** http://www.ideals.uiuc.edu/dspace-oai/request

Choose one metadata prefix to use:

oai\_dc (Dublin Core) ⊙

Max records: 500

#### Continue

Warning: Generating the statistics and visualization will take some time:

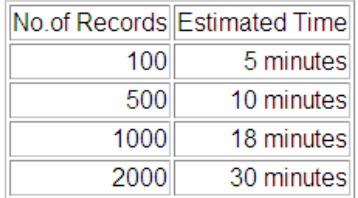

This tool is designed to work with Dublin Core metadata: note that the mapping of qualified Dublin Core to simple Dublin Core (as in oai\_dc) may affect the results.

#### Simply the results of an Identify request

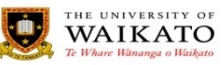

#### **Summary**

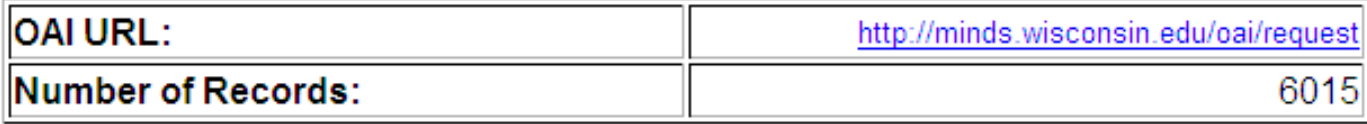

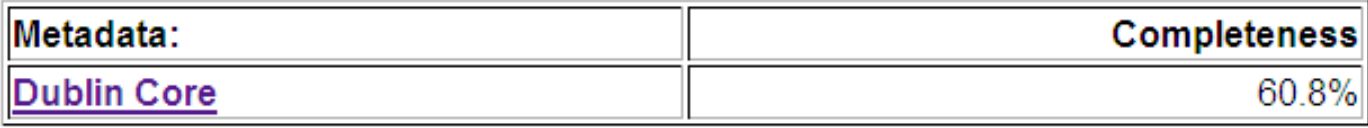

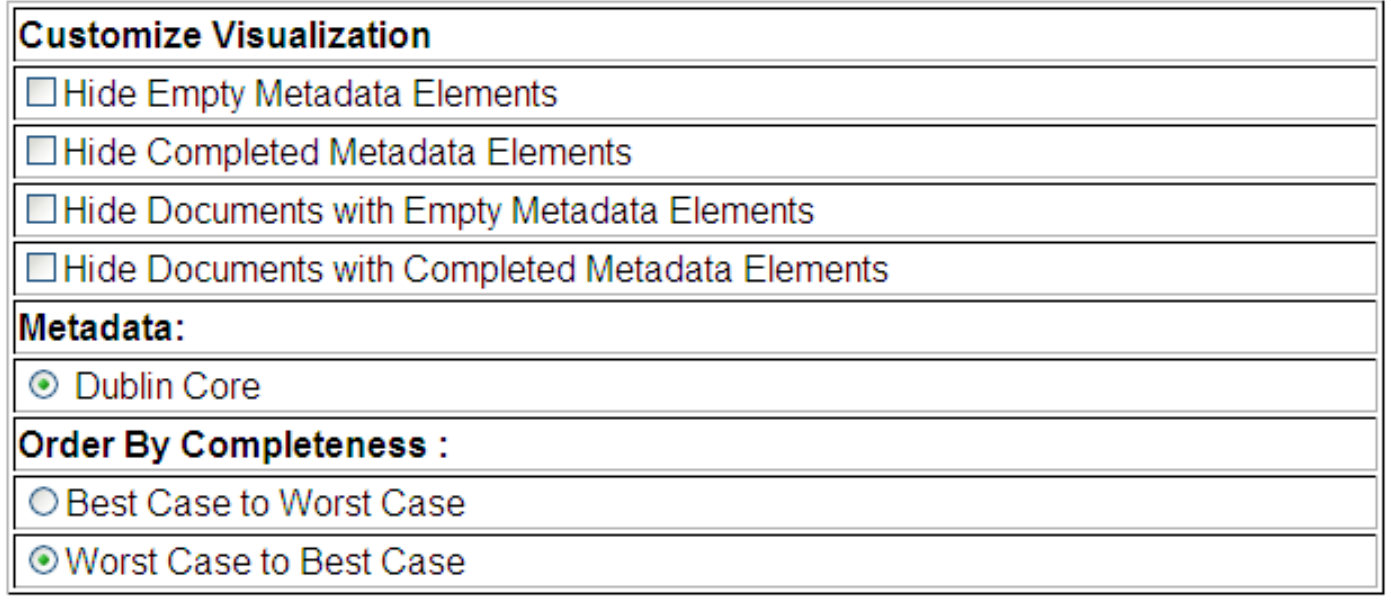

Show Visualization

07 Jun 2008 at 10:58:11 NZST GMT+1200

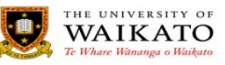

#### **Overview**

#### **Metadata Detail: Dublin Core**

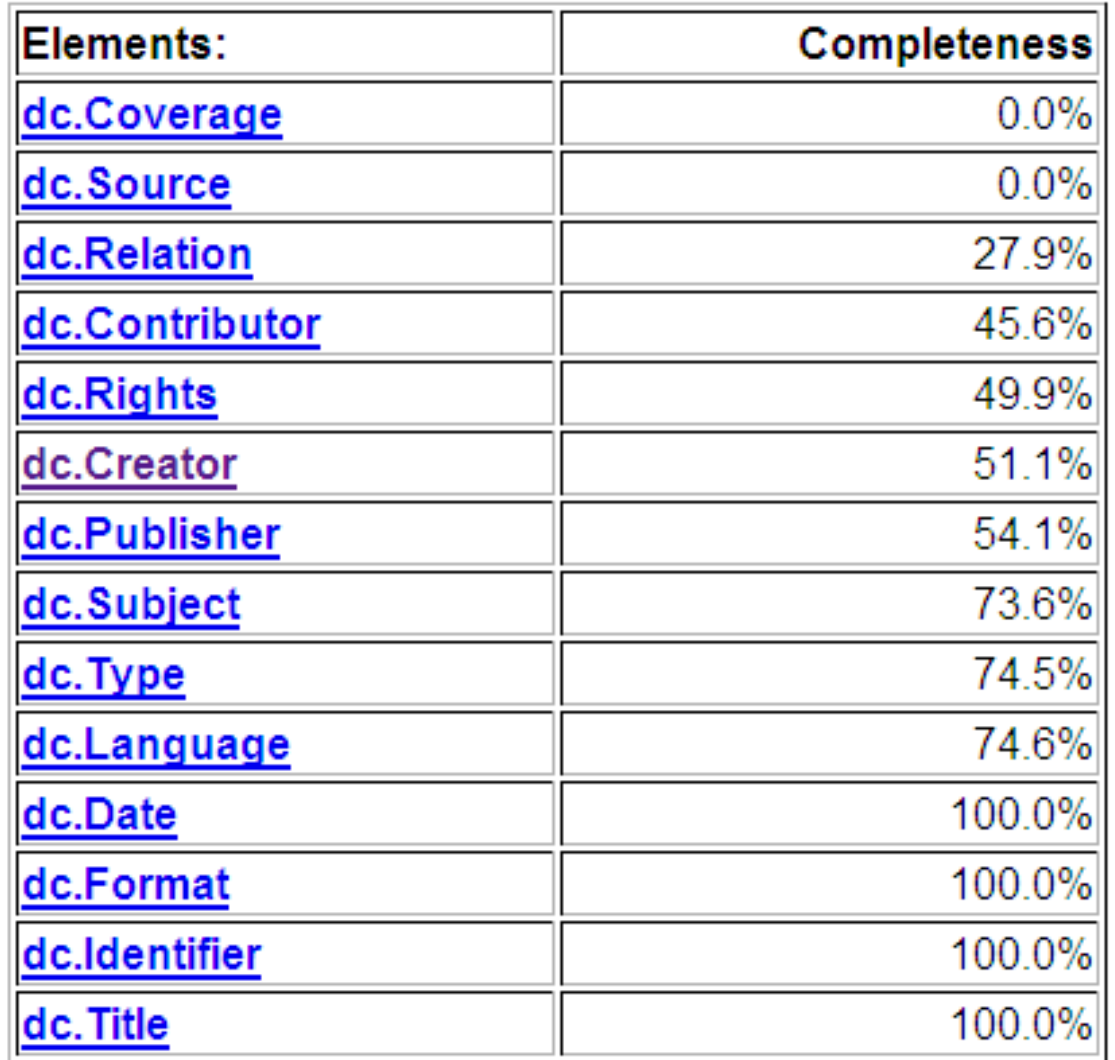

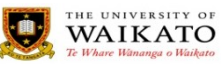

#### **Element view**

#### Metadata Element Detail:dc.Title

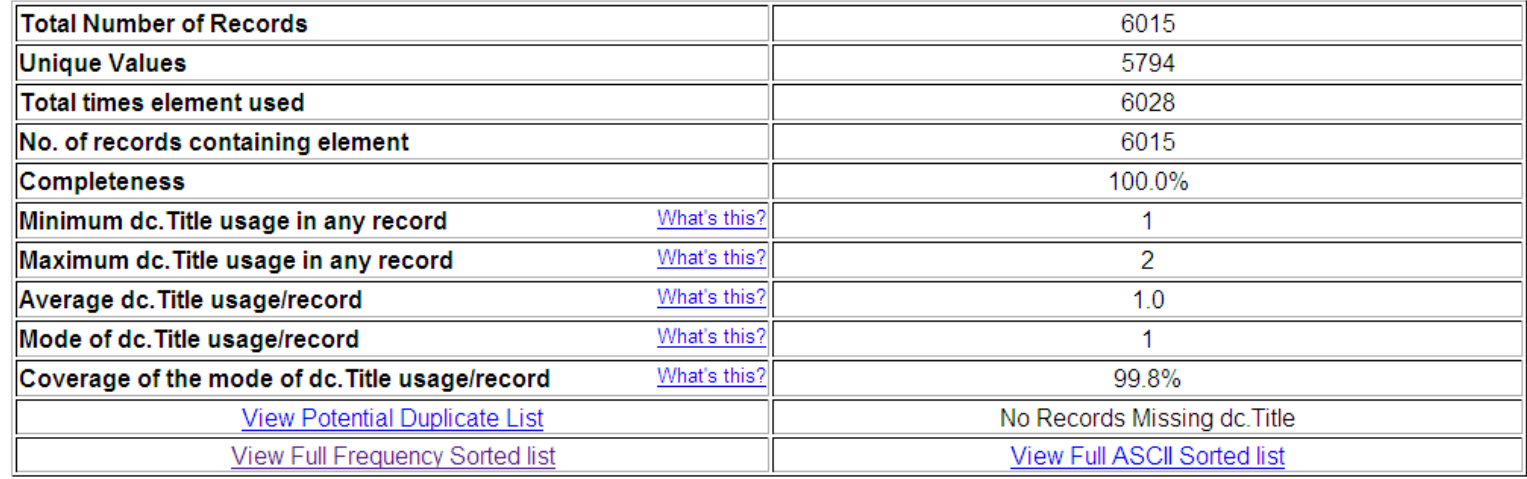

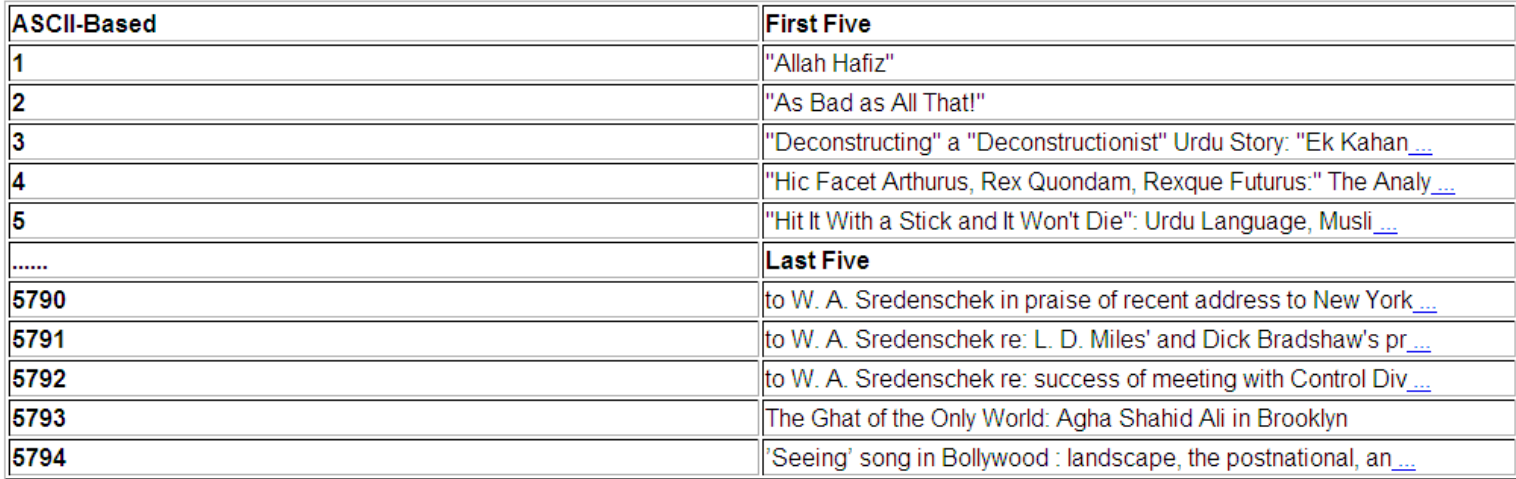

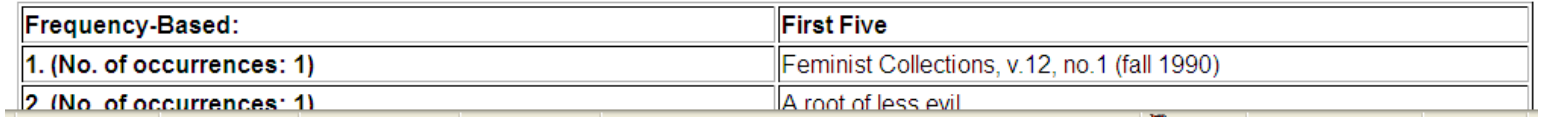

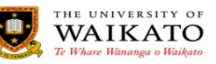

### **ASCII sorted element list**

#### dc.Creator

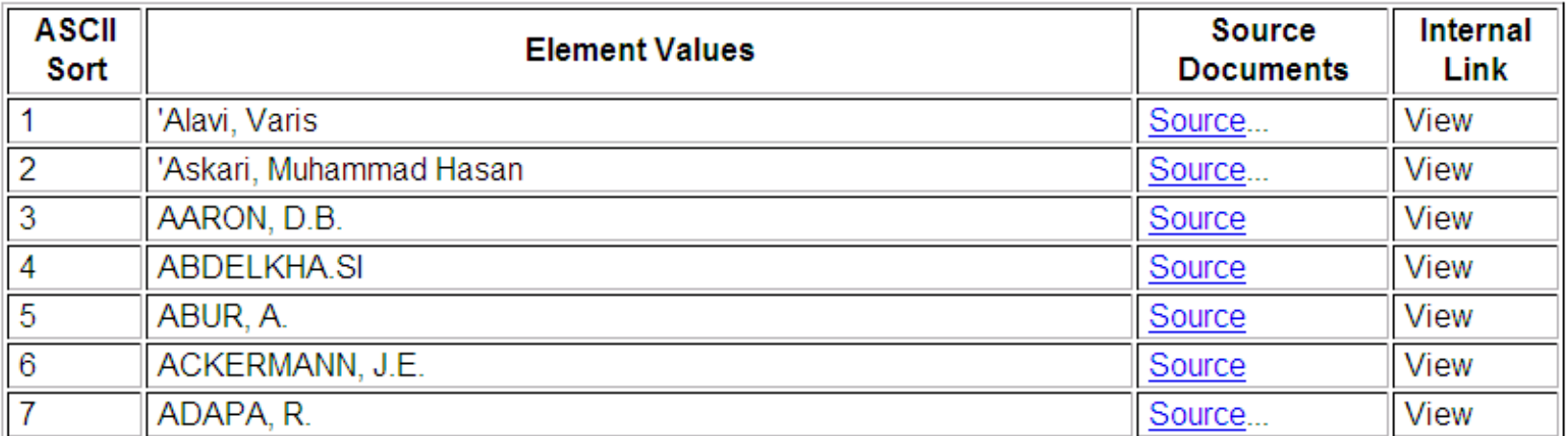

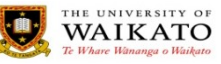

#### dc.Language

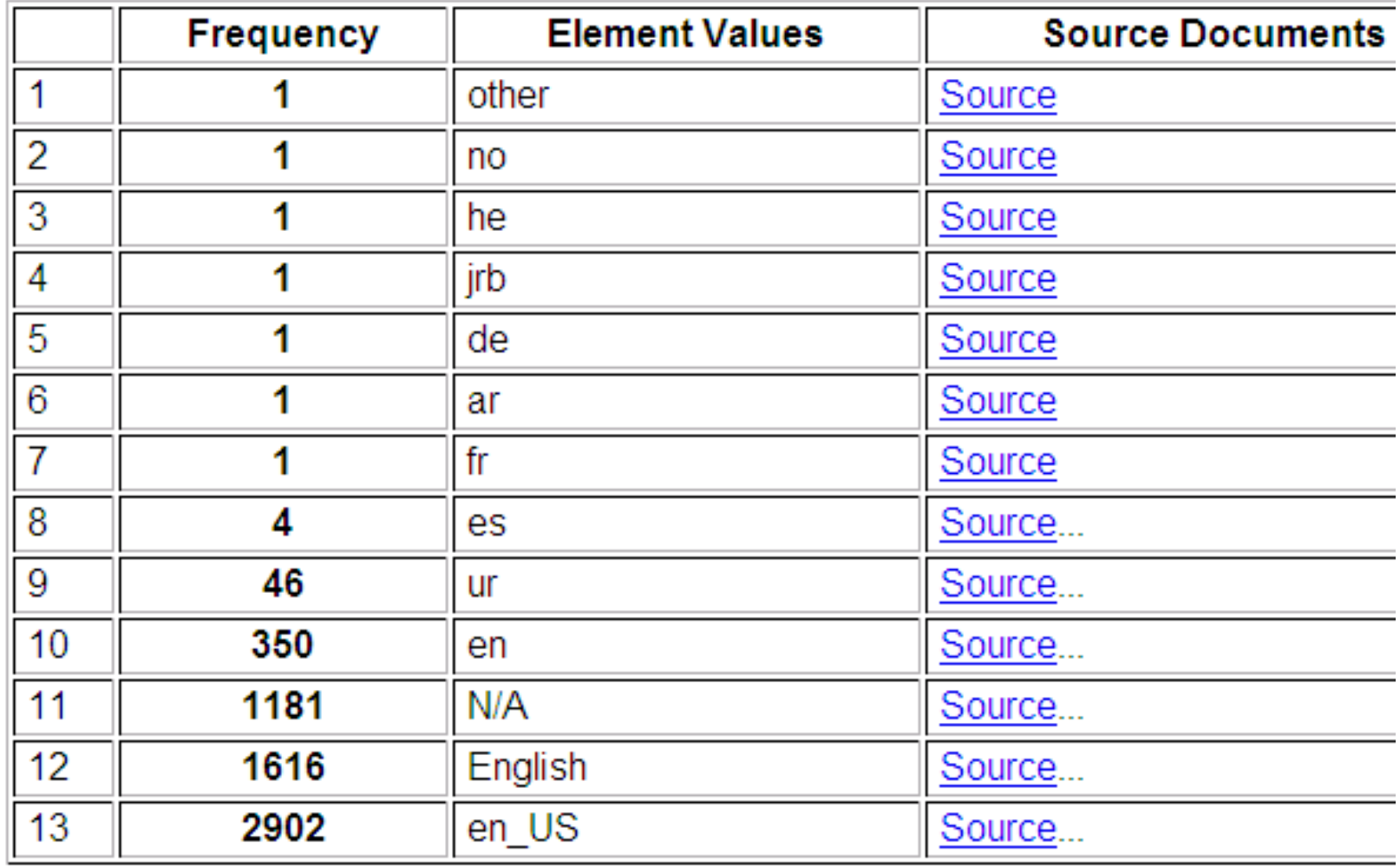

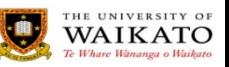

# **Visualisation**

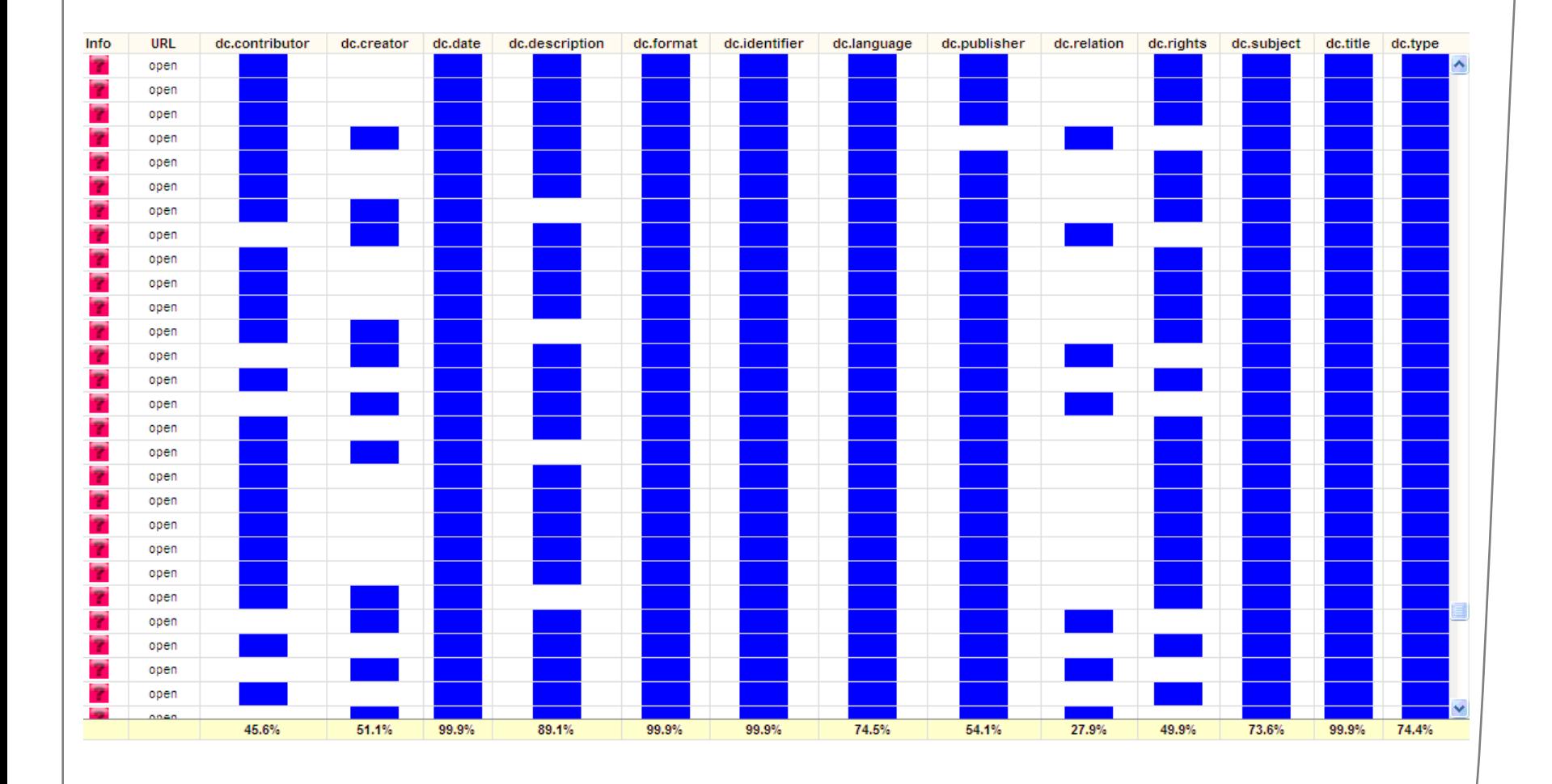

MINDS  $\approx$  6000 records  $\rightarrow$  6,000 row HTML table  $\rightarrow$  browser stress

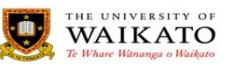

# **Qualitative Feedback**

• Online Survey, interviews, blog comments, email…

 $\bullet$  +  $\vee$ e:

- "really useful", "I found and used this tool last week and found it very useful for exploring our own repository"
- "it is so nice to see people working in this area."
- Observed interactive error detection & correction

 $\bullet$  -  $\vee$ e

- Not enough linking back to repositories
- slow, not stable
- other:
	- Individual differences in preference for the text/table output v visualisation

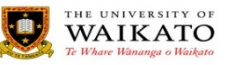

#### **Issues**

- Discovered GS3 bugs that only occur with large numbers ( > 150) of collections
- No incremental harvesting yet
	- So download *all* of the repository metadata every time = slow
- Most IRs don"t expose their *qualified* Dublin Core
	- ... so we can't analyse it
	- The resulting "dumbing down" mixes datatypes (text, URLs, DOIs etc.) and lowers the effectiveness of analysis
- Some expose other types of metadata:
	- METS, MODS, ETDs etc

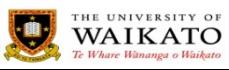

#### **Beta version: features**

- lists of potential duplicate values for each element
	- using approximate string matching (edit distances)
- lists of records that are missing particular elements
- better linking to source item records
- greatly improved stability

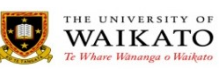

### **Potential Duplicates**

#### • Based on Levenshtein edit distance

- added custom variable costs (quotes)
- & custom tweaks (e.g. case folding) & threshold = 2

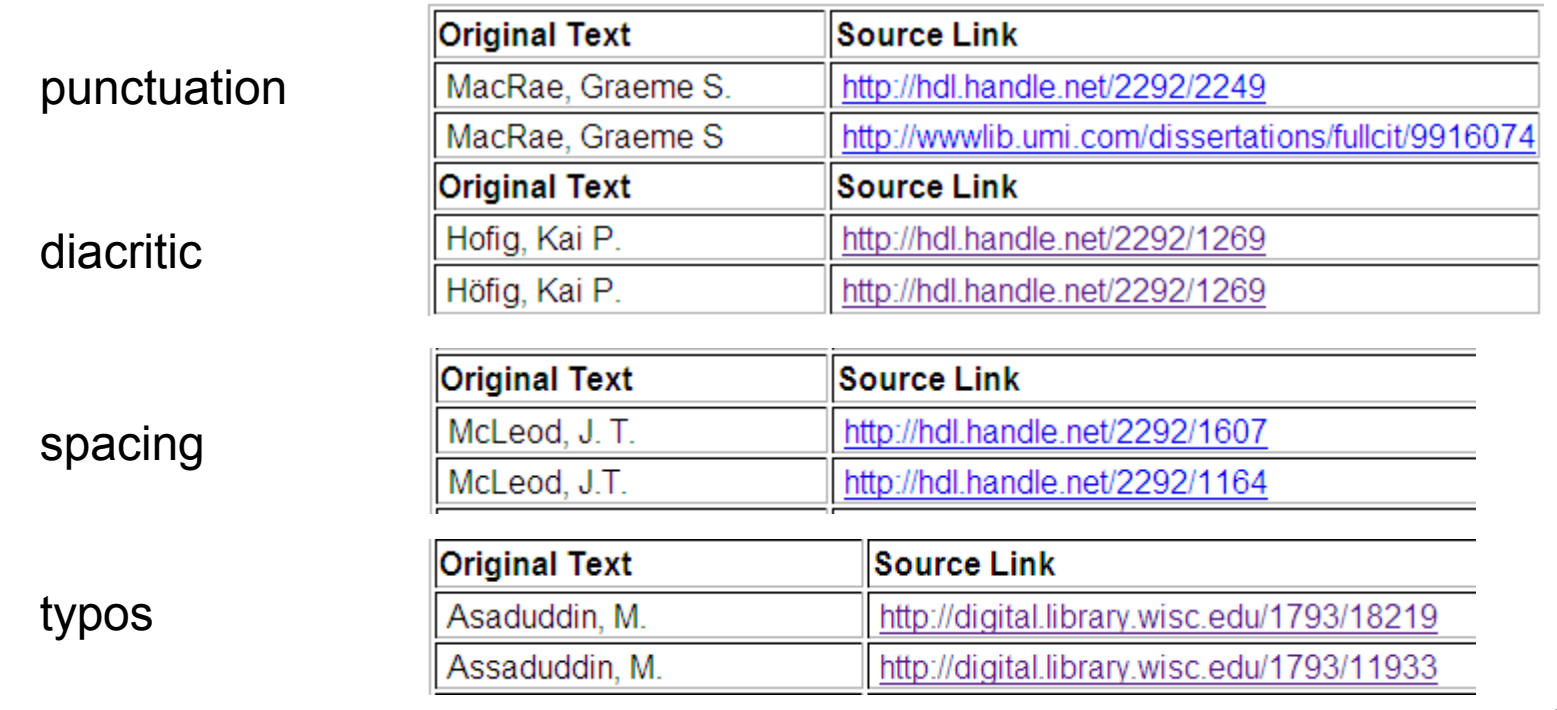

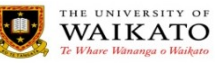

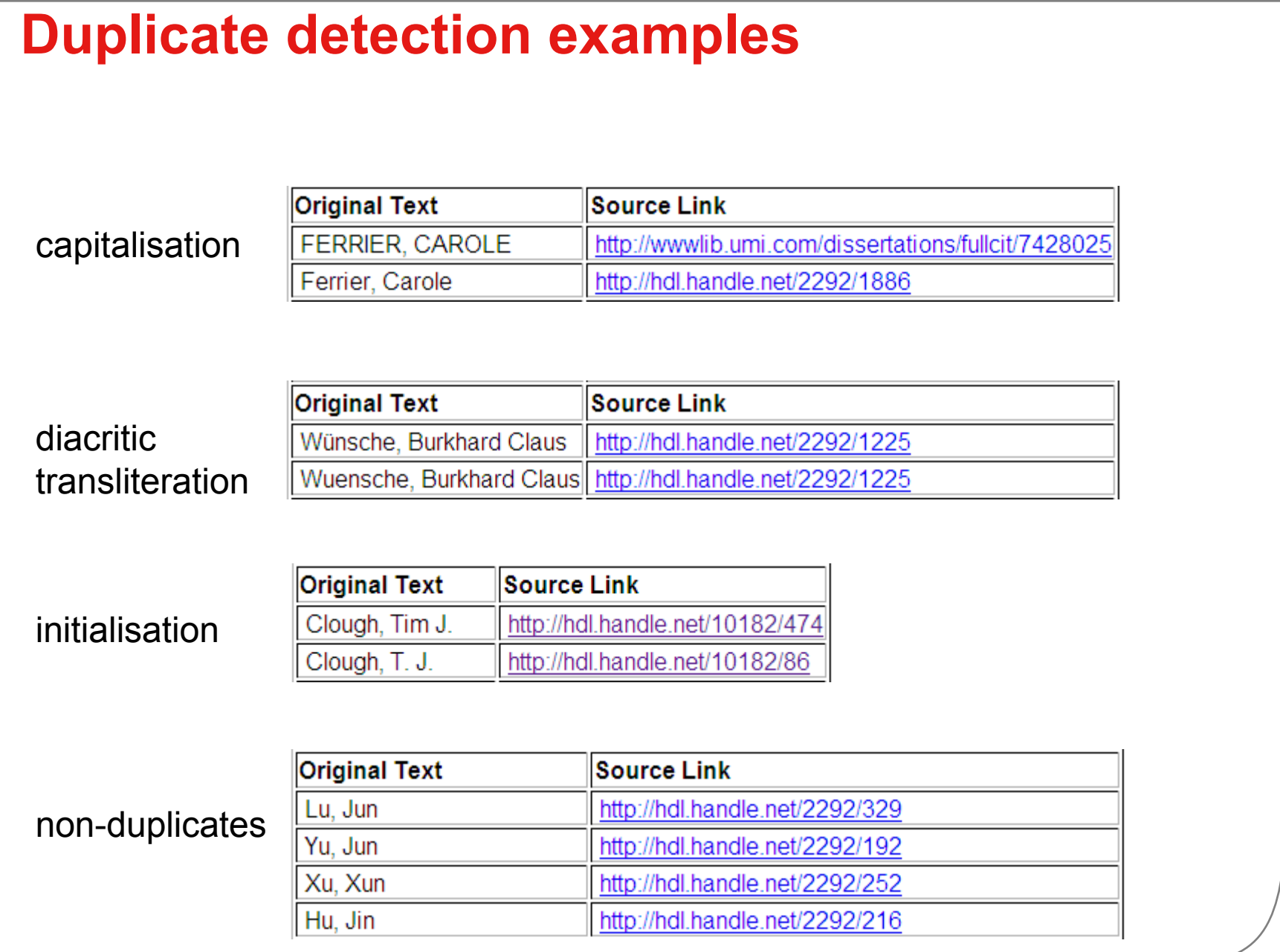

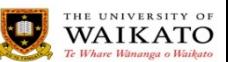

# **Duplicate detection: initial findings**

- Lots of small differences
	- Spacing, punctuation, accents, quotes etc
- Not many 'big' errors
	- But only a small sample and we lack local knowledge of collections – but errors are there
- Some types of data don"t produce useful results
	- URLs, DOIs, dates, filesizes, sequences (Part 1, Part 2.., years)
- Consequences of differences depend on the (IR) software

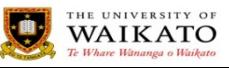

### **Examples from the IR browsing structures**

Hodgson, Michael Craig

Hofig, Kai P.

Hofmann, Oliver

Hohepa, Margie Kahukura

Höfig, Kai P.

Holdaway, Simon J.

"encoded character" problem

Maclean, Gillis

MacRae, Graeme S

MacRae, Graeme S.

Maddison, Ralph

Tully, Warren

Twidale, Michael B.

Twidale, Michael B.

Uddin, Md. Nazim

Kim, N.H.

Kim, Nam-Heok

Kim, Nam-Heon

"Authority control is desperately needed for metadata"

http://wiki.dspace.org/index.php/LessonsLearned

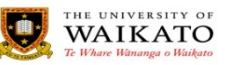

# **Other improvements**

#### dc.Publisher does not appear in the following documents

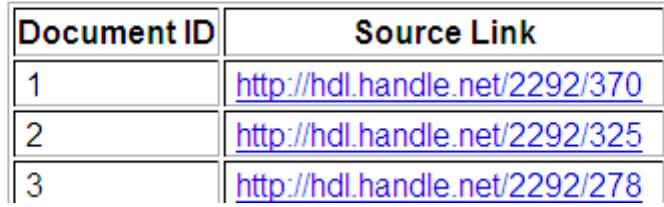

#### dc.Publisher

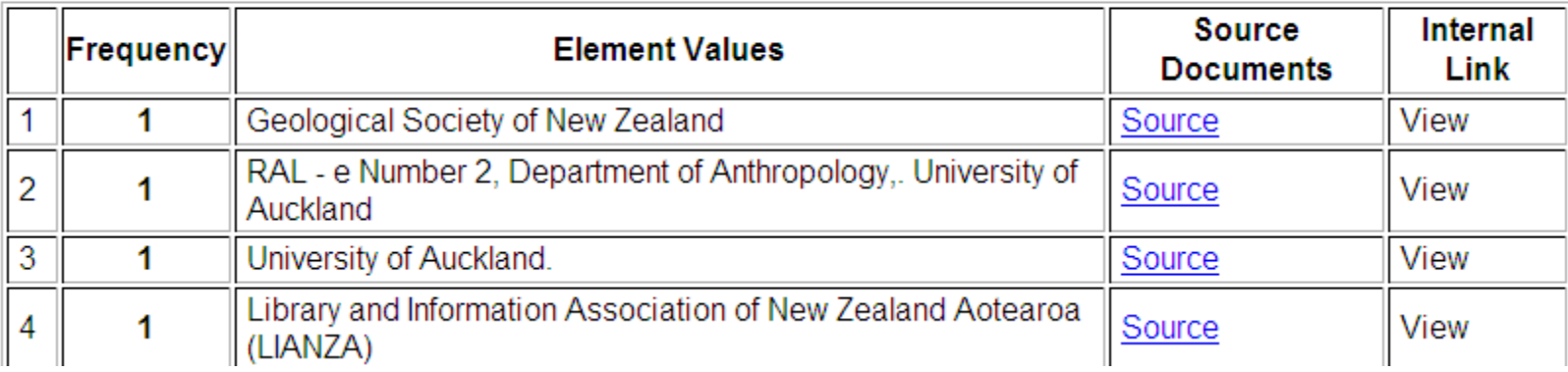

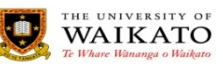

### **Next Steps**

- Running it as a public service is a lot of work
	- Especially as code base changes daily
	- Remote data sources aren't always valid
	- Dealing with our security conscious Technical Support people is interesting
- Not very efficient to have the world using one service
	- No incremental harvesting
	- No incremental collection building
- Reports are public (guess URLs)
	- Not ideal for systems in development

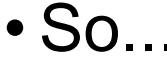

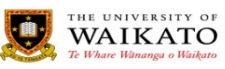

# **Add to every GS3 installation**

- Add an extensions mechanism to GS3
- Mat is the first working extension

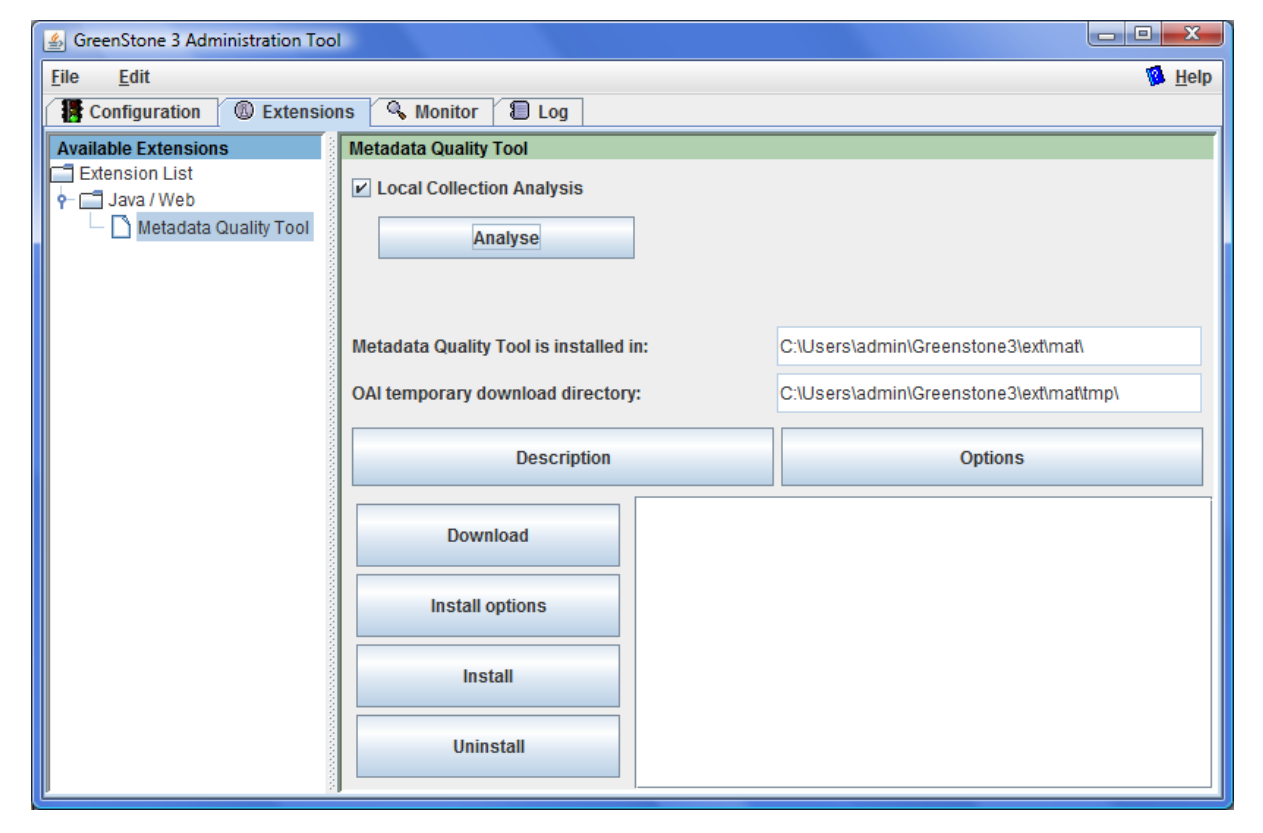

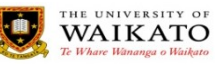

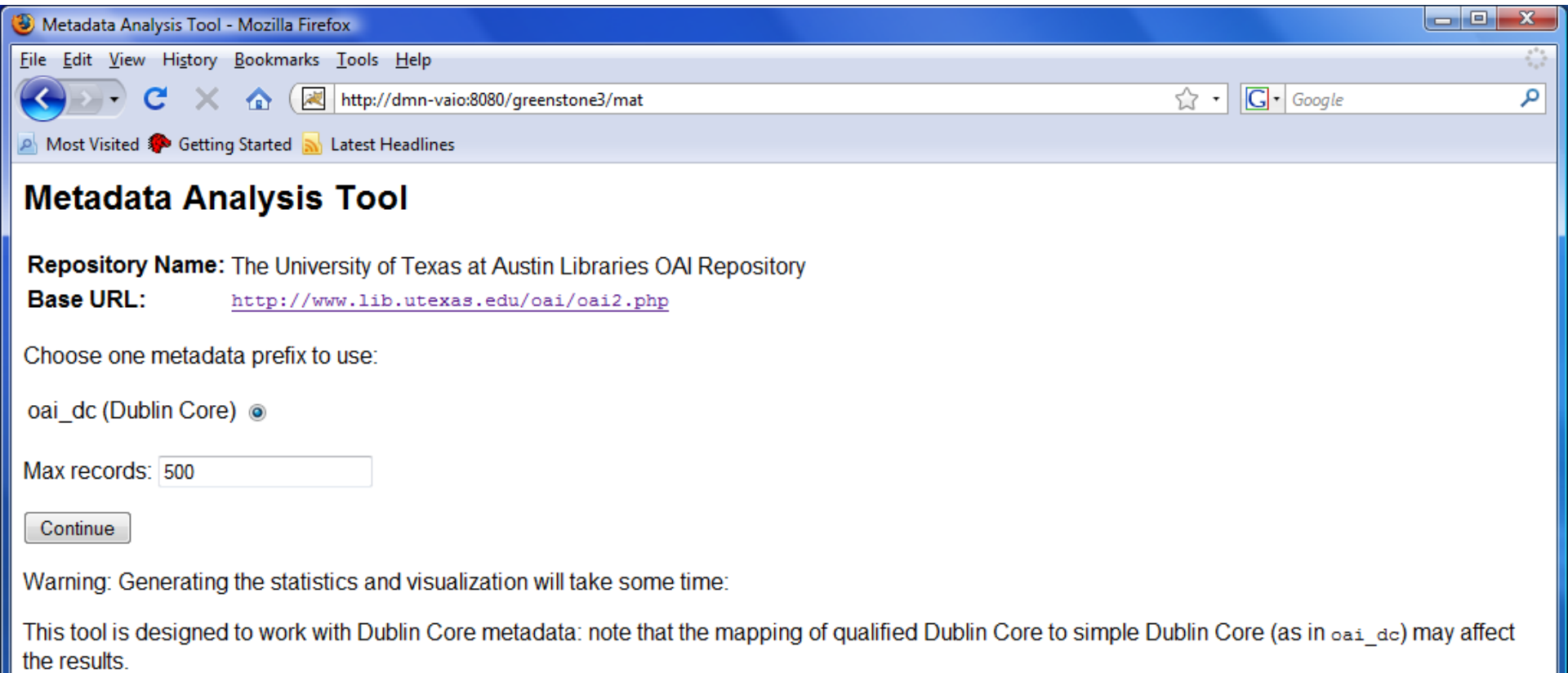

Done

#### **Aim**

• Every new Greenstone install will have a metadata analysis tool built-in

- Every new Greenstone install will have a simple method to deploy a Mat tool
	- Either just for themselves, or
	- for limited (e.g. by domain) or public use

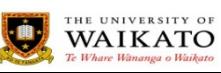

# **KRIS – Kiwi Research Information Service**

• nzresearch.org.nz

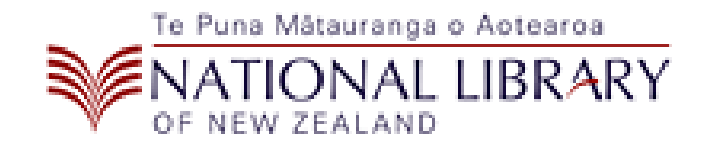

# Project Goal

To build a national discovery service for the research held in institutional repositories in New Zealand, for the mutual benefit of researchers, research users, and research institutions.

Some KRIS material by Gordon Paynter

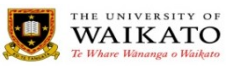

#### **Characteristics**

- All universities (8) in the country
	- Some of the Technology Institutes/Polytechnics/Wananga (23)

- Agreed metadata policies
	- Based on unqualified DC, low entry level (only 4 mandatory elements)
	- http://www.natlib.govt.nz/catalogues/library-documents/nationalresearch-discovery-service-metadata-guidelines
	- Validate harvested metadata against policies
- Custom software
	- Oracle DB backend, XSL for validation

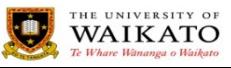

# **Input & Output**

- Overnight incremental harvests
- Disseminates via CSV, OAI, RSS
	- Download OAI error set at any time
	- RSS by author, subject
	- RSS metadata errors
		- IR administrator can receive daily RSS error feed about their own repository
- "Repositories don't have to do anything... it will just work" Paynter (2007)

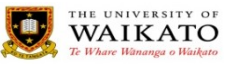

#### **Demo**

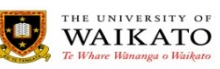

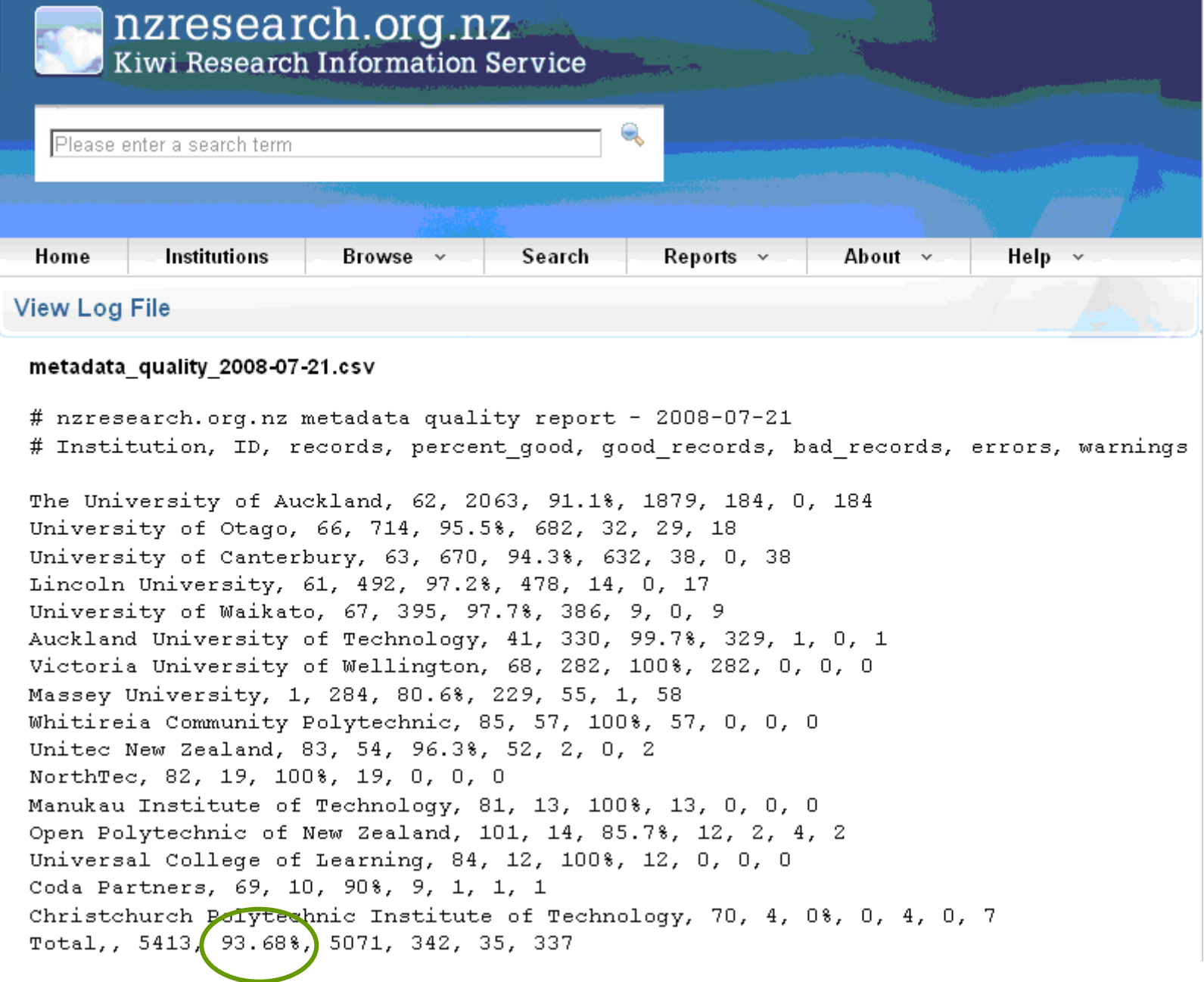

"State of the nation"s metadata" (Paynter 2007)

### **Examples of errors**

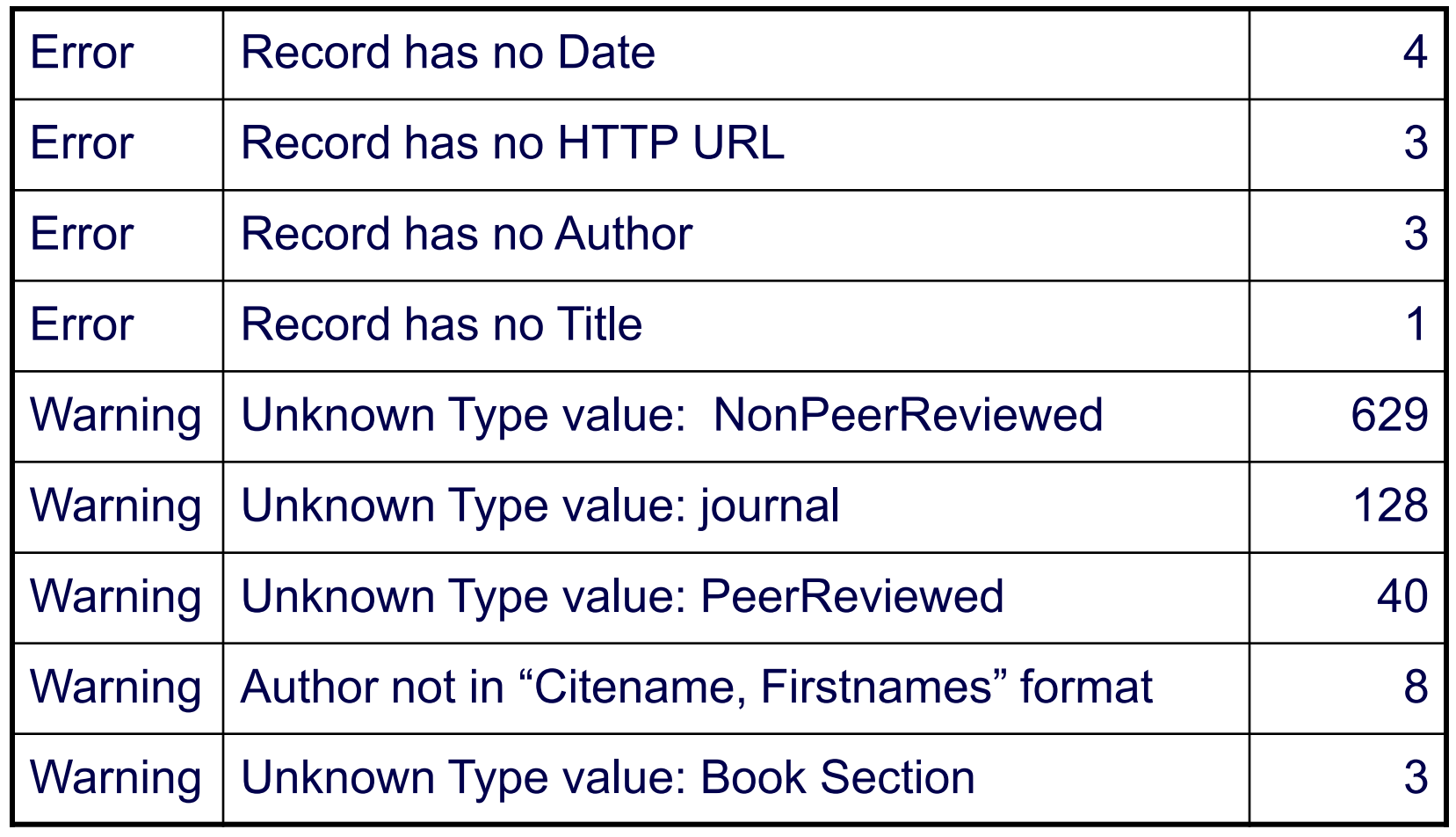

Paynter (2007)

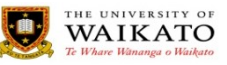

### **Experiences of running services**

- Controlled population of KRIS is much easier than public demand-driven Mat
- Some IR administrators know less than you might expect:
	- "Enter the OAI URL of your repository"
- Also, may not have technical control over what is harvested
	- Even if they wanted to, they can"t turn on qualified DC export via OAI-PMH
- Even division between preference for textual outputs v visualisations
- Web-based tools work well with web-based IR admin interfaces

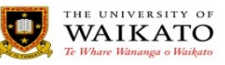

### **Experiences 2**

- Overnight zero-effort updates are appreciated
	- Works because of a known small population of repositories (KRIS)
	- To work for Mat we would have to harvest everything or turn to an account-based system
- KRIS was purpose-built, whereas Mat attempts to leverage existing GS technologies
	- And it shows
- Security issues in being demand-led, KRIS's fixed population is much safer

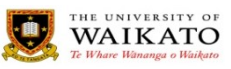

#### **Summary**

- Metadata assessment tools are needed
- Existing collection software doesn"t help much
	- No authority control
	- Poor feedback
	- No built-in analysis tools
- Much more to do
	- Type-aware parsing data formats (Dates, URLs, IMT etc) (Mat)
	- Efficiency and stability (Mat)
	- More agreed standards (KRIS)

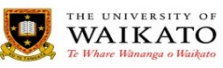

# **Requirements for metadata processing**

- Built-in set of types
	- IMT, DCMI-types, language codes
- Built-in set of patterns
	- URLs, DOIs, ISBNs, IMT extensions
- User specified patterns
	- REs, Java methods, JS functions
- Use these types & patterns for
	- Input into analysis tool, Metadata Entry in Enrich Panel
- Metadata Cleaning/Processing
	- Java String API without needing to write any Java
	- REs, custom JS functions
	- (done but not yet integrated)

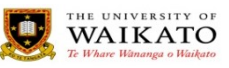

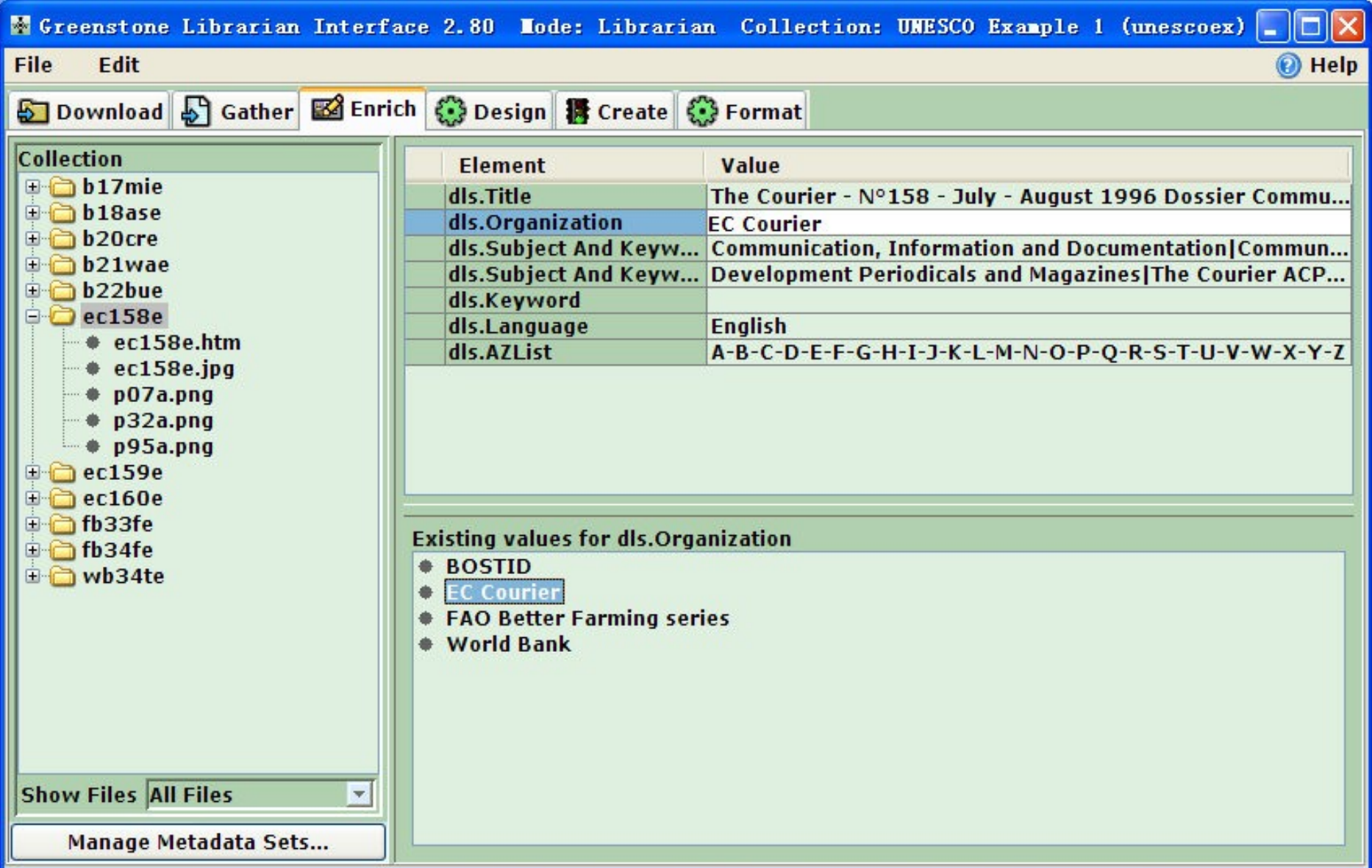

### **Questions?**

# nzdl.org/greenstone3/mat nzresearch.org.nz

Nichols, D.M., Chan, C-H., Bainbridge, D., McKay, D. and Twidale, M.B. (2008) A lightweight metadata quality tool, *Proceedings of the 8th ACM/IEEE-CS Joint Conference on Digital Libraries (JCDL'08)*. 385-388.

Nichols, D.M., Paynter, G.W., Chan, C-H., Bainbridge, D., McKay, D., Twidale, M.B. and Blandford, A. (2009) Experiences in deploying metadata analysis tools for institutional repositories *Cataloging and Classification Quarterly* 47(3/4) 229-248.

cs.waikato.ac.nz/~daven

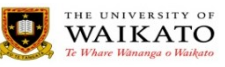